Uniwersytet Jagielloński Wydział Fizyki, Astronomii i Informatyki Stosowanej

ZAKŁAD FIZYKI MEDYCZNEJ

Studia stacionarne

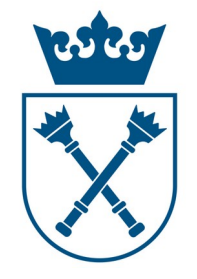

PRACA MAGISTERSKA

Nr albumu: 1155304 Agnieszka Babińska

# **WYZNACZANIE PARAMETRÓW CZUŁOŚCI I SWOISTOŚCI TESTU DLA CZASU ŻYCIA ORTO-POZYTONIUM W TKANCE NOWOTWOROWEJ RAKA JELITA GRUBEGO**

Opiekun pracy magisterskiej:

*Prof. dr hab. Ewa Stępień*

Opracowano zgodnie z obowiązującymi przepisami o prawie autorskim i prawach pokrewnych Kraków, 2023 r.

**Imię i nazwisko:** Agnieszka Babińska **Nr albumu:** 1155304 **Kierunek:** Biofizyka **Specjalność:** Fizyka medyczna **Tryb:** STACJONARNE

## **OŚWIADCZENIE**

Ja, niżej podpisana Agnieszka Babińska (nr indeksu: 1155304), studentka Wydziału Fizyki, Astronomii i Informatyki Stosowanej Uniwersytetu Jagiellońskiego kierunku Biofizyka, oświadczam, że przedłożona przeze mnie praca magisterska pt. *,,Wyznaczanie parametrów czułości i swoistości testu dla czasu życia orto-Pozytonium w tkance nowotworowej raka jelita grubego*'' przedstawia wyniki badań wykonanych przeze mnie osobiście, pod kierunkiem prof. dr hab. Ewy Stępień. Pracę napisałam samodzielnie.

Oświadczam, że moja praca dyplomowa została opracowana zgodnie z Ustawą o prawie autorskim i prawach pokrewnych z dnia 4 lutego 1994 r. (Dziennik Ustaw 1994 nr 24 poz. 83 wraz z późniejszymi zmianami).

Jestem świadoma, że niezgodność niniejszego oświadczenia z prawdą ujawniona w dowolnym czasie, niezależnie od skutków prawnych wynikających z ww. ustawy, może spowodować unieważnienie tytułu nabytego na podstawie tej pracy.

Kraków, dnia .....................… .......................................

 *podpis studenta* 

## *Podziękowania*

*Dziękuję mojej promotor prof. dr hab. Ewie Stępień z Wydziału Fizyki, Astronomii i Informatyki Stosowanej UJ, kierowniczce Zakładu Fizyki Medycznej, a także prof. dr hab. Pawłowi Moskalowi*, *kierownikowi Zakładu Fizyki Jądrowej UJ*, *za zaciekawienie mnie tematyką Spektroskopii Czasu Życia Pozytonów, możliwość przeprowadzenia badań biomedycznych, a także za cierpliwość, zaangażowanie, pomoc merytoryczną oraz nieustającą opiekę.* 

*Dziękuję również prof. Michałowi Pędziwiatrowi, zastępcy kierownika Oddziału Klinicznego Chirurgii Ogólnej, Onkologicznej, Metabolicznej i Stanów Nagłych Szpitala Uniwersyteckiego w Krakowie, dr n. med. Piotrowi Małczakowi z Centrum Chirurgicznego Leczenia Otyłości w Szpitalu Uniwersyteckim w Krakowie oraz dr hab. n. med. Magdalenie Ulatowskiej-Białas z Katedry Patomorfologii Uniwersytetu Jagiellońskiego Collegium Medicum, za pozyskanie wycinków jelita grubego, przekazanie i udostępnienie ich do dalszych badań, a także za owocną współpracę.*

*Wyrazy wdzięczności kieruję również do dr Eweliny Kubicz-Staszkiewicz, mgr Moniki Szczepanek oraz dr Kamila Dulskiego z Wydziału Fizyki, Astronomii i Informatyki Stosowanej UJ, za zaciekawienie mnie tematyką Spektroskopii Czasu Życia Pozytonów oraz za cenne wskazówki w trakcie przeprowadzania pomiarów.*

*Dziękuję również Koleżankom oraz Kolegom z grupy J-PET, za przyjazną atmosferę oraz cenne wskazówki w trakcie przeprowadzania pomiarów.*

*Praca została wykonana ze środków finansowych projektu TEAM POIR.04.04.00-00-4204/17 Fundacji na rzecz Nauki Polskiej pt. "Jagiellońska pozytonowa emisyjna tomografia: obrazowanie morfometryczne in-vivo za pomocą atomów pozytonium".*

## Spis treści

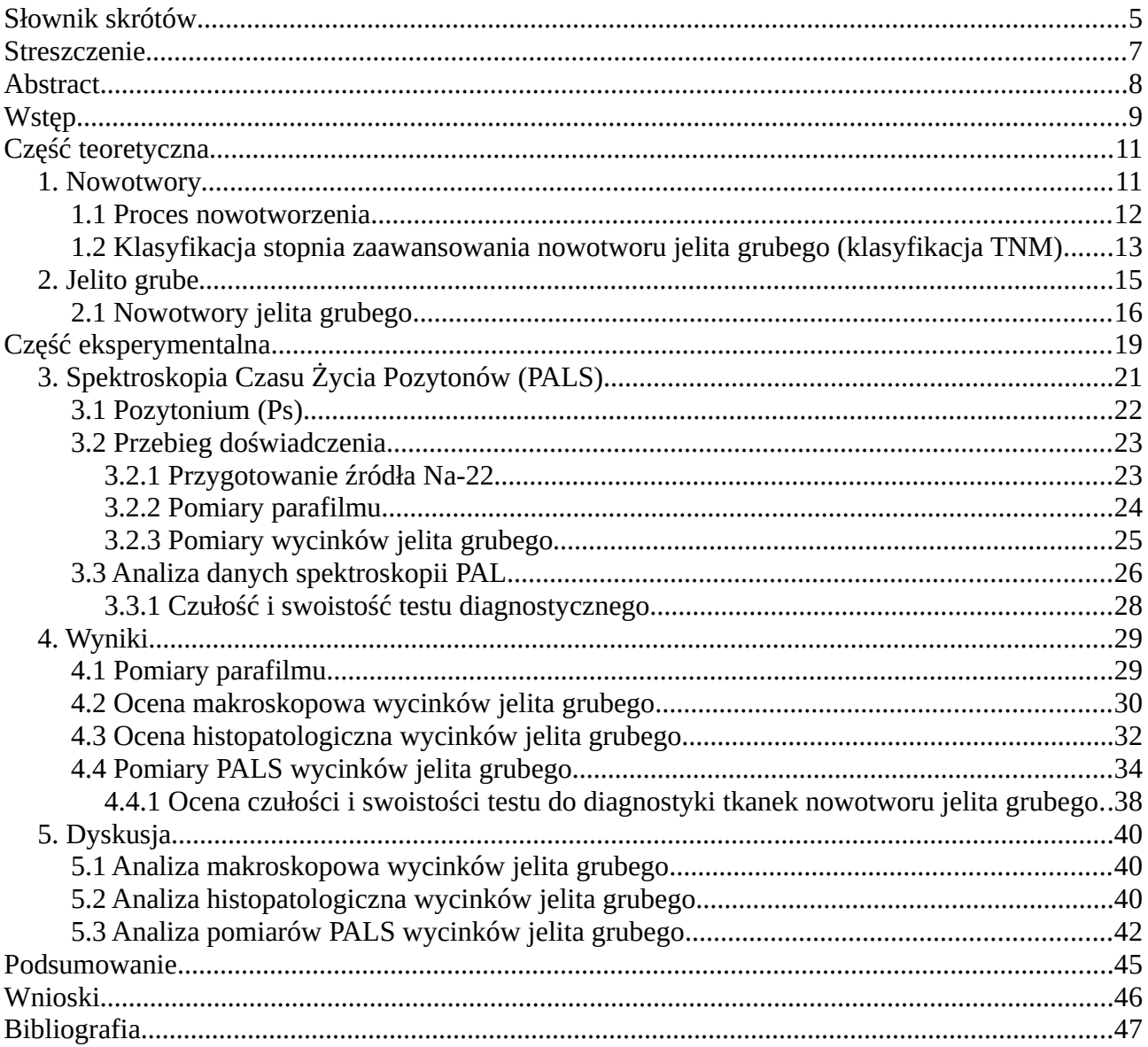

#### <span id="page-4-0"></span>**Słownik skrótów**

**AJCC** (*ang. American Joint Committee on Cancer*) - Amerykański Wspólny Komitet ds. Nowotworu,

**APC** (*ang. adenomatous poliposis coli gene*) - polipowatość gruczolakowata jelita grubego,

**BCC** (*ang. Basal Cell Carcinoma*) – rak podstawnokomórkowy,

**BMPR1A** (ang. bone morphogenetic protein receptor type  $\underline{1A}$ ) - gen kodujący receptor białka morfogenetycznego kości typu 1A,

**CT** (*ang. Computed Tomography*) - tomografia komputerowa,

**CTC** (*ang. Computed Tomography Colonography*) - kolonografia tomografii komputerowej,

**FAP** (*ang. familial adenomatous polyposis*) - rodzinna polipowatość gruczolakowata,

**FN** (*ang. false negatives*) – pacjenci fałszywie negatywni,

**FP** (*ang. false positives*) – pacjenci fałszywie pozytywni,

**HBV** (*ang. hepatitis B virus*) *-* wirusowe zapalenie wątroby typu B,

**HCV** (*ang. hepatitis C virus*) *-* wirusowe zapalenie wątroby typu C,

**HIV** (*ang. human immunodeficiency virus*) - ludzki wirus upośledzenia odporności,

**HNPCC** (*ang. hereditary non-polyposis colorectal cancer*) - dziedziczny, niezwiązany z polipowatością nowotwór jelita grubego,

**HPV** (*ang. human papillomavirus*) - ludzki wirus brodawczaka,

**J-PET** (*ang. Jagiellonian - Positron Emission Tomography*) - Jagielloński – Pozytonowy Tomograf Emisyjny,

**JPS** (*ang. juvenile polyposis syndrome*) - zespół polipowatości młodzieńczej,

**M** (*ang. metastases*) – przerzuty,

**MAP** (*ang. MUTYH-associated polyposis*) - polipowatość związana z genem MUTYH,

**MUTYH** (*ang. mutY DNA glycosylase*) - gen kodujący glikozylazę DNA,

**MRI** (*ang. Magnetic Resonance Imaging*) – tomografia rezonansu magnetycznego,

**N** (*ang. nodes*) – węzły chłonne,

**o-Ps** (*ang.* o*rtho-Positronium*) – orto-Pozytonium,

**PALS** (*ang. Positron Annihilation Lifetime Spectroscopy*) - Spektroskopia Czasu Życia Pozytonów,

**PET** (*ang. Positron Emission Tomography*) – pozytonowa tomografia emisyjna,

**PET/CT** (*ang. Positron Emission Tomography/Computed Tomography*) – pozytonowa tomografia emisyjna/tomografia komputerowa,

**Ps** (*ang. Positronium*) – pozytonium,

**p-Ps** (*ang. para-Positronium*) – para-Pozytonium,

**PTEN** (*ang. phosphatase and tensin homolog*) - gen regulujący produkcję fosfatazy i tensyny,

**SCC** (*ang. Squamous Cell Carcinoma*) - rak kolczystokomórkowy,

**SMAD4** (*ang. mothers against decapentaplegic homolog 4*) - gen zaangażowany w sygnalizację komórkową,

**T** (ang.  $t$ *umor*) – guz,

**TIS** (*ang. tumor in situ*) – guz w początkowym stadium rozwoju,

**TN** (*ang. true negatives*) – pacjenci prawdziwie negatywni,

**TP** (*ang. true positives*) – pacjenci prawdziwie pozytywni,

**UICC** (*ang. Union for International Cancer Control*) – Unia ds. Międzynarodowej Kontroli Nowotworu,

**WHO** (*ang. World Health Organization*) - Światowa Organizacja Zdrowia

#### <span id="page-6-0"></span>**Streszczenie**

Niniejsza praca ma na celu przedstawienie badań wykorzystujących Spektroskopię Czasu Życia Pozytonów (*ang. Positron Annihilation Lifetime Spectroscopy*, *PALS*), pozwalającą na badanie materii na poziomie nano- i subnanometrowym, do analizy czasu życia oraz intensywności orto-Pozytonium (*ang.* o*rtho-Positronium*, *o-Ps*) w zdrowych i nowotworowych tkankach jelita grubego.

Przedstawione w pracy badanie dotyczyło możliwości zastosowania pozytonium jako nowego biomarkera w diagnostyce nowotworu jelita grubego. Badanie miało na celu zweryfikowanie następującej hipotezy badawczej: *w tkankach zdrowych jelita grubego, średni czas życia orto-Pozytonium (o-Ps) jest dłuższy, niż w tkankach nowotworowych***.**

Przeprowadzone pomiary pozwoliły na określenie średniego czasu życia oraz średniej intensywności o-Ps w zdrowych i nowotworowych tkankach jelita grubego*.*

Czułość i swoistość testu diagnostycznego wykazała, iż 27,3% pacjentów chorych na nowotwór jelita grubego zostało poprawnie zdiagnozowanych, uzyskując pozytywny wynik testu, zaś 15% pacjentów zdrowych (nie chorujących na nowotwór jelita grubego) zostało poprawnie zdiagnozowanych, uzyskując negatywny wynik testu.

Uzyskane wyniki nie pozwalają na wskazanie jednoznacznych różnic w czasie życia oraz intensywności o-Ps w zdrowych oraz nowotworowych tkankach jelita grubego. W celu potwierdzenia proponowanej hipotezy badawczej, konieczne byłoby wykonanie większej ilości pomiarów wycinków jelita grubego.

#### <span id="page-7-0"></span>**Abstract**

This master thesis aims to present a study using Positron Annihilation Lifetime Spectroscopy *(PALS)*, which allows the study of matter at the nano- and subnanometer level, to analyze the ortho-Positronium (*o-Ps*) lifetime and intensity in healthy and cancerous colorectal tissues.

The study presented in this research investigated the possibility of using positronium as a new biomarker in the diagnosis of colorectal cancer. The study aimed to verify the following research hypothesis: *in healthy colorectal tissues, the average lifetime of ortho-Positronium (o-Ps) is longer than in cancerous tissues*.

The measurements carried out allowed us to determine the average lifetime and average intensity of o-Ps in healthy and cancerous colorectal tissues.

The sensitivity and specificity of the diagnostic test showed that 27,3% of colorectal cancer patients were correctly diagnosed with a positive test result, while 15% of healthy patients (those without colorectal cancer) were correctly diagnosed with a negative test result.

The results do not allow us to indicate clear differences in the o-Ps lifetime and intensity in healthy and cancerous colorectal tissues. In order to confirm the proposed research hypothesis, more measurements of colon sections would be necessary.

#### <span id="page-8-0"></span>**Wstęp**

Pozytonium (*ang. Positronium*, *Ps*), będące "atomem egzotycznym" (*ang. exotic atom*), o budowie podobnej do atomu wodoru, powstaje w tzw. "wolnych objętościach" (*ang. "free* volumes", bądź "voids"), charakteryzujących się niską lub zerową gęstością elektronową. Czas życia orto-Pozytonium (*ang.* o*rtho-Positronium, o-Ps*) jest skorelowany z wielkością "wolnych objętości", zaś intensywność o-Ps – z ich zagęszczeniem [1, 2, 3, 4, 5].

Spektroskopia Czasu Życia Pozytonów (*ang. Positron Annihilation Lifetime Spectroscopy*, *PALS*) pozwala na badanie materii na poziomie nano- i subnanometrowym. PALS jest powszechnie wykorzystywaną techniką do badań tzw. "wolnych objętości" w polimerach [6]. Tylko nieliczne prace, pochodzące głównie z grupy badawczej J-PET, kierowanej przez *prof. dr hab. Pawła Moskala*, demonstrują zastosowanie tej techniki do analizy próbek biologicznych [1, 2, 3, 7, 8, 9, 10, 11].

Nowotwory, zaraz po chorobach układu naczyniowo-sercowego, są jedną z najczęstszych przyczyn zgonów na świecie [12].

 Jak podaje Światowa Organizacja Zdrowia (*ang. World Health Organization*, *WHO*), w 2020 roku, nowotwory jelita grubego klasyfikowały się na drugim miejscu, zaraz po nowotworze płuc, jako jedna z najczęstszych nowotworowych przyczyn zgonów na świecie [13].

Międzynarodowa klasyfikacja nowotworów złośliwych, opracowana przez Światową Organizację Zdrowia oraz Unię ds. Międzynarodowej Kontroli Nowotworu (*ang. Union for International Cancer Control*, *UICC*), opierająca się na miejscu pochodzenia guza, typie tkanki, z której wywodzi się nowotwór, stopniu zaawansowania oraz rozprzestrzenianiu się nowotworu w organizmie, wywarła ogromny wpływ na onkologię kliniczną oraz szkolenie onkologów i patologów [14].

W Polsce, zgodnie z zaleceniami Narodowego Programu Zwalczania Chorób Nowotworowych, badania przesiewowe, pozwalające na wykrycie nowotworu jelita grubego już we wczesnym stadium, obejmują przeprowadzenie kolonoskopii raz na dziesięć lat u osób między pięćdziesiątym a sześćdziesiątym rokiem życia. W sytuacji występowania co najmniej jednego krewnego w rodzinie, chorującego na nowotwór jelita grubego, zaleca się wykonywanie kolonoskopii raz na dziesięć lat u osób powyżej czterdziestego roku życia. Obciążone genetycznie rodziny (np. zespołem Lyncha), powinny wykonywać kolonoskopię co 2-3 lata od dwudziestego piątego do sześćdziesiątego piątego roku życia [15].

Na podstawie badań, przeprowadzonych przez grupę badawczą J-PET, postawiono następującą hipotezę badawczą: *w tkankach zdrowych jelita grubego, średni czas życia*

9

*orto-Pozytonium (o-Ps) jest dłuższy, niż w tkankach nowotworowych***.** Badanie czasu życia oraz intensywności o-Ps w prawidłowych oraz nowotworowych tkankach jelita grubego, miało na celu potwierdzenie powyższej hipotezy.

Przedstawione w pracy badanie dotyczyło możliwości zastosowania pozytonium jako nowego biomarkera w diagnostyce nowotworu jelita grubego. Dzięki połączeniu obrazowania PET (*ang. Positron Emission Tomography*) z badaniami PALS, pozytonium ma jeszcze większy potencjał w diagnostyce nowotworów. Takie obrazowanie może być wykonywane równolegle w Jagiellońskim – Pozytonowym Tomografie Emisyjnym (*ang. Jagiellonian - Positron Emission Tomography*, *J-PET*), który jest wielofunkcyjnym detektorem, opracowanym na Uniwersytecie Jagiellońskim przez grupę badawczą *prof. dr hab. Pawła Moskala*, do badania atomów pozytonium w naukach przyrodniczych, a także do rozwoju diagnostyki medycznej [1, 2].

## <span id="page-10-1"></span>**Część teoretyczna**

#### <span id="page-10-0"></span>**1. Nowotwory**

Nowotwory, zaraz po chorobach układu naczyniowo-sercowego, są jedną z najczęstszych przyczyn zgonów na świecie. Wzrost liczby ludności, starzejące się społeczeństwo czy oddziaływanie licznych czynników onkogennych, powodujących mutację materiału genetycznego komórki, przyczyniają się do rozwoju choroby nowotworowej [12].

Mutacje somatyczne, powstające w komórkach somatycznych, są nieuniknionym elementem starzenia się, a także najczęstszą przyczyną nowotworów. W związku z tym, iż mutacje te nie występują w komórkach rozrodczych, nie są one dziedziczne. Mutacje germinalne, występujące we wszystkich komórkach, również w komórkach rozrodczych, przyczyniają się do powstawania chorób genetycznych przekazywanych z pokolenia na pokolenie (m.in. zespołu Lyncha czy rodzinnej polipowatości gruczolakowatej, o których mowa w *rozdziale 2.1*) [16, 17].

Nowotwór jest chorobą, powstającą z nieprawidłowych, genetycznie zmutowanych komórek, wywodzących się ze zdrowych tkanek organizmu. Komórki nowotworowe mają często inny kształt niż komórki zdrowe, rosną w niekontrolowany sposób oraz rozprzestrzeniają się na inne części ciała [18].

Zwykle ludzkie komórki rosną oraz rozmnażają się w procesie zwanym podziałem komórkowym, tworząc nowe komórki. Gdy komórki starzeją się, bądź ulegają uszkodzeniu – umierają - zaś nowe komórki - zajmują ich miejsce. Czasami proces ten ulega zaburzeniu – nieprawidłowe lub uszkodzone komórki rosną i rozmnażają się wtedy, kiedy nie powinny, tworząc m.in. guzy (łagodne lub złośliwe) [19].

Nowotwory łagodne, mające tendencję do powolnego wzrostu, nie rozprzestrzeniają się ani nie atakują pobliskich tkanek, podczas gdy nowotwory złośliwe, mające tendencję do szybkiego wzrostu, rozprzestrzeniają się oraz atakują pobliskie tkanki, tworząc nowe guzy (tzw. przerzuty) [19].

Międzynarodowa klasyfikacja nowotworów złośliwych, opracowana przez Światową Organizację Zdrowia (*ang. World Health Organization*, *WHO*) oraz Unię ds. Międzynarodowej Kontroli Nowotworu (*ang. Union for International Cancer Control*, *UICC*), opierająca się na miejscu pochodzenia guza, typie tkanki, z której wywodzi się nowotwór, stopniu zaawansowania oraz rozprzestrzenianiu się nowotworu w organizmie, wywarła ogromny wpływ na onkologię kliniczną oraz szkolenie onkologów i patologów [14].

11

#### <span id="page-11-0"></span>**1.1 Proces nowotworzenia**

Onkogeneza to szereg procesów, w których zdrowe komórki przekształcają się w komórki nowotworowe. Proces nowotworzenia, przedstawiony na *rysunku 1*, jest jednym z najczęstszych wyjaśnień rozwoju nowotworów. Składa się on z trzech etapów: inicjacji, promocji oraz progresji [20].

Inicjacja komórki rozpoczyna się od działania kancerogenu na materiał genetyczny, wywołując jego nieodwracalną zmianę (pojedyncza mutacja materiału genetycznego może również powstać spontanicznie). Komórka, która jest niezdolna do naprawy uszkodzeń DNA oraz do apoptozy, ma potencjał do rozwoju komórek nowotworowych. Do czynników, przyczyniających się do rozwoju choroby nowotworowej, zaliczamy czynniki fizyczne (np. promieniowanie jonizujące, promieniowanie UV), czynniki chemiczne (np. benzopiren zawarty w dymie tytoniowym, alkohol) oraz czynniki biologiczne takie jak predyspozycje genetyczne (dziedziczne lub powstające spontanicznie), czynniki hormonalne lub niektóre wirusy i bakterie np. HIV (*ang. human immunodeficiency virus*, ludzki wirus upośledzenia odporności), HPV (*ang. human papillomavirus*, ludzki wirus brodawczaka), HBV (*ang. hepatitis B virus*, wirusowe zapalenie wątroby typu B), HCV (*ang. hepatitis C virus*, wirusowe zapalenie wątroby typu C) czy *Helicobacter pylori* [21, 22, 23].

Inicjacja jest procesem szybkim (minuty/godziny), zaś inicjowana komórka może nieprzerwanie pozostać w tej fazie, bez rozpoznania przez układ immunologiczny organizmu oraz bez wywoływania niepożądanych skutków ubocznych.

Promocja komórki cechuje się jej przewlekłą zmianą genetyczną, która determinuje transformację nowotworową oraz pojawienie się komórek zdolnych do niekontrolowanych podziałów.

Progresja komórki charakteryzuje się wyraźną złośliwością, zaś komórki - licznymi zmianami genetycznymi oraz przerzutami [23].

12

## Etapy procesu nowotworzenia

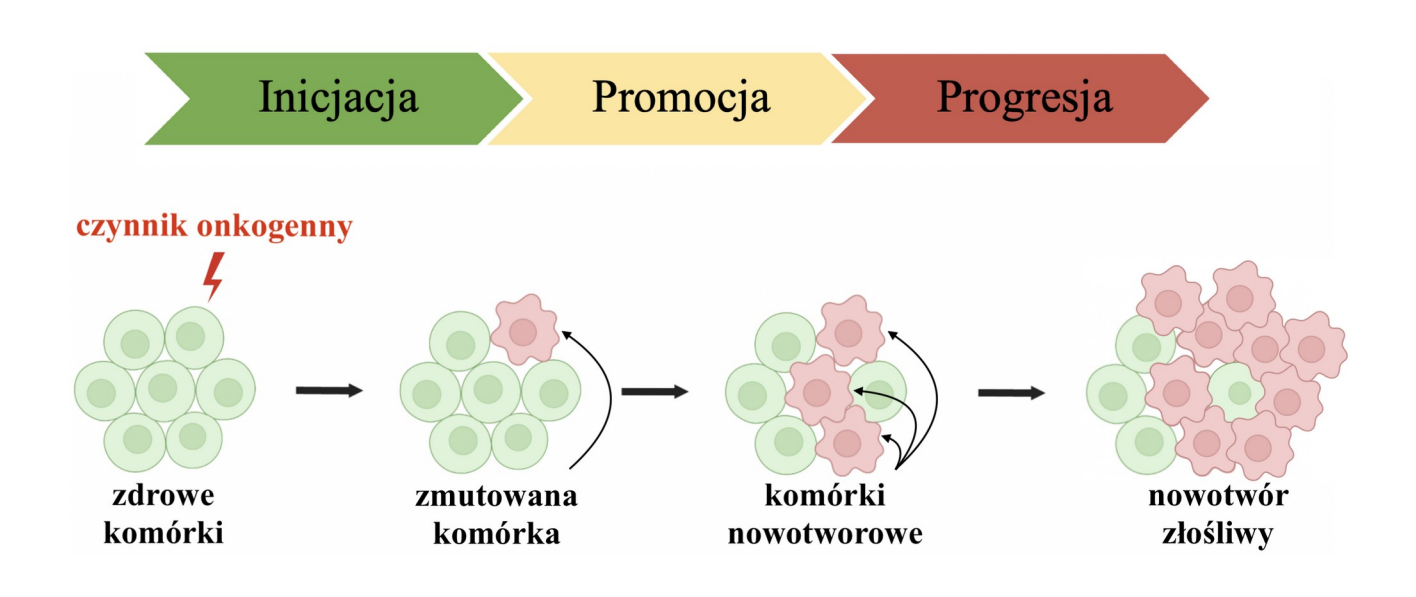

**Rys.1.** Schemat przedstawiający etapy procesu nowotworzenia, wykonany przy użyciu programu *BioRender*.

#### <span id="page-12-0"></span>**1.2 Klasyfikacja stopnia zaawansowania nowotworu jelita grubego (klasyfikacja TNM)**

Klasyfikacja TNM, przedstawiona na *rysunku 2*, zapewnia kategoryzację oraz określenie stopnia zaawansowania nowotworu [24]. Klasyfikacja ta została opracowana przez Amerykański Wspólny Komitet ds. Nowotworu (*ang. American Joint Committee on Cancer*, *AJCC*) i jest stosowana zarówno do oceny klinicznej, jak i patologicznej [25, 26].

Wyróżniamy pięć stadiów zaawansowania nowotworu jelita grubego:

- **0** – wczesne stadium rozwoju nowotworu (nowotwór nacieka na błonę śluzową),

- **1** – nowotwór zlokalizowany w jednej części ciała (usuwany chirurgicznie) (nowotwór nacieka na błonę śluzową, podśluzową oraz mięśniową),

- **2** – nowotwór zaawansowany lokalnie (usuwany chirurgicznie, bądź leczony chemio- lub radioterapią) (nowotwór przerasta ścianę jelita grubego),

- **3** – nowotwór późno zaawansowany (nowotwór rozprzestrzenił się do węzłów chłonnych),

- **4** – nowotwór rozprzestrzenił się do innych części ciała (np. do wątroby) (opieka paliatywna).

Skrót TNM pochodzi od pierwszych liter angielskich słów *tumor*, *nodes* oraz *metastases*.

**T** (*ang. tumor*) oznacza guza i określa:

- **TIS** (*ang. tumor in situ*) - guza w początkowym stadium rozwoju (nowotwór nacieka na błonę śluzową),

- **T1** – nowotwór naciekający na błonę śluzową oraz podśluzową,

- **T2** nowotwór naciekający na błonę śluzową, podśluzową oraz mięśniową,
- **T3** nowotwór przerastający błonę mięśniową, ale nie przerastający ściany jelita grubego,
- **T4** nowotwór przerastający ścianę jelita grubego.

**N** (*ang. nodes*) oznacza węzły chłonne i określa:

- **N0** brak przerzutów do węzłów chłonnych,
- **N1** przerzuty do 1-3 węzłów chłonnych,
- - **N2** przerzuty do czterech lub więcej węzłów chłonnych.
- **M** (*ang. metastases*) oznacza przerzuty i określa:
- **M0** brak odległych przerzutów,
- **M1** odległe przerzuty (np. do wątroby) [25, 27].

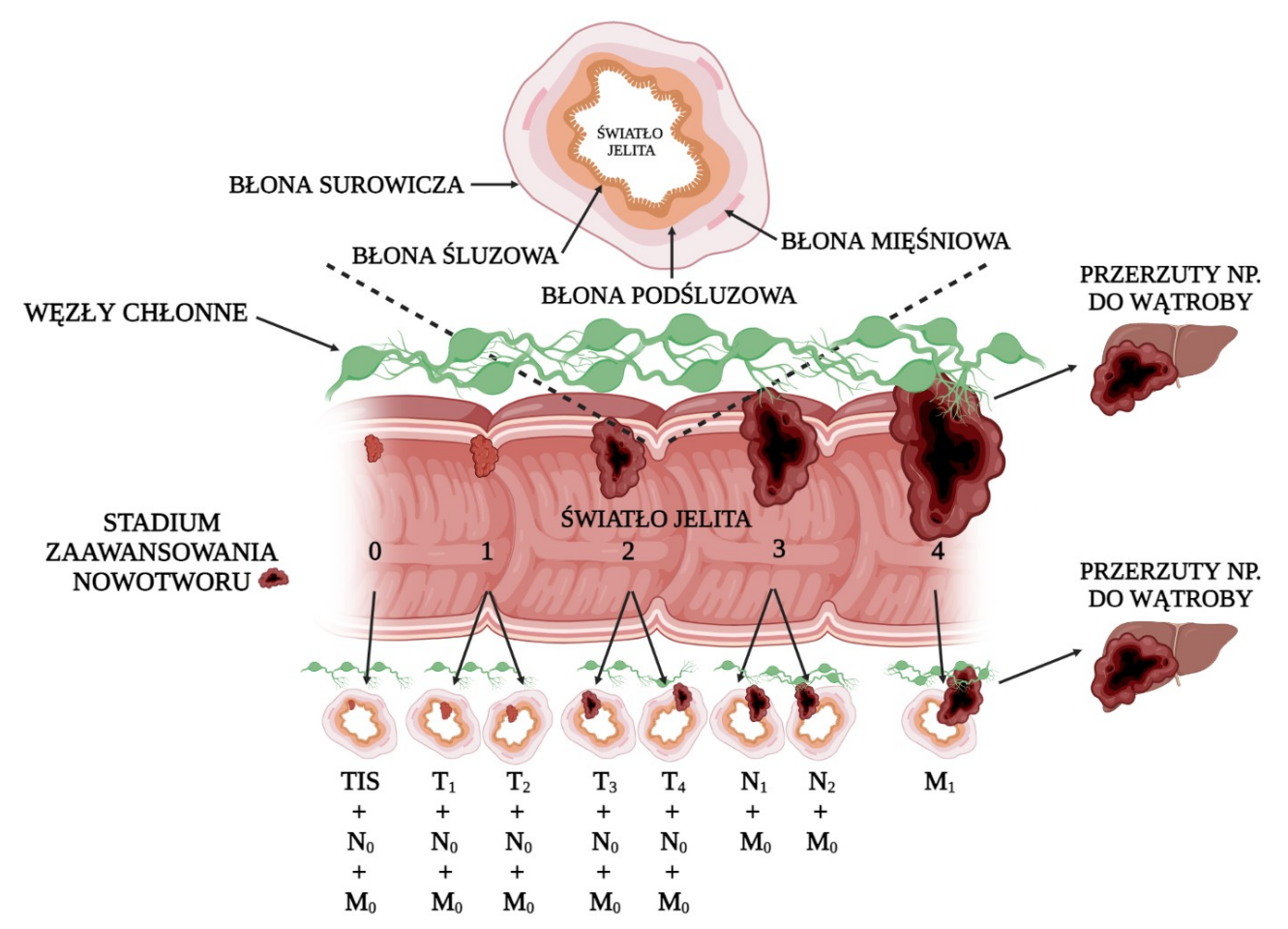

**Rys.2.** Schemat obrazujący klasyfikację stopnia zaawansowania nowotworu jelita grubego, wykonany przy użyciu programu *BioRender*.

#### <span id="page-14-0"></span>**2. Jelito grube**

Jelito grube jest ostatnią częścią przewodu pokarmowego. Mierzy ono od 1,5m - 2m długości [28]. W przeciągu 8-9 godzin od spożycia pokarmu, pokarm przechodzi z jelita cienkiego do jelita grubego. Jelito cienkie wchłania około 90% spożytej wody, zaś jelito grube jest odpowiedzialne za wchłanianie pozostałej ilości wody i elektrolitów, wytwarzanie i wchłanianie witamin (witaminy K oraz witamin z grupy B), a także tworzenie oraz eliminację kału [29]. Wyróżniamy sześć odcinków jelita grubego (*rysunek 3*):

- *jelito ślepe (tzw. kątnicę)*, które łączy jelito cienkie z resztą okrężnicy,

- *okrężnicę wstępującą (tzw. wstępnicę)* oraz *okrężnicę poprzeczną (tzw. poprzecznicę)*, których zadaniem jest wchłonięcie pozostałej ilości wody oraz kluczowych składników odżywczych, pochodzących z niestrawionych resztek pokarmu, z których następnie formowany jest stolec,

- *okrężnicę zstępującą (tzw. zstępnicę)*, która przechowuje kał,

- *okrężnicę esowatą (tzw. esicę)*, która kurczy się, aby zwiększyć ciśnienie wewnątrz okrężnicy, powodując przemieszczenie się stolca do odbytnicy,

- *odbytnicę*, w której znajduje się kał czekający na wydalenie poprzez defekację [30].

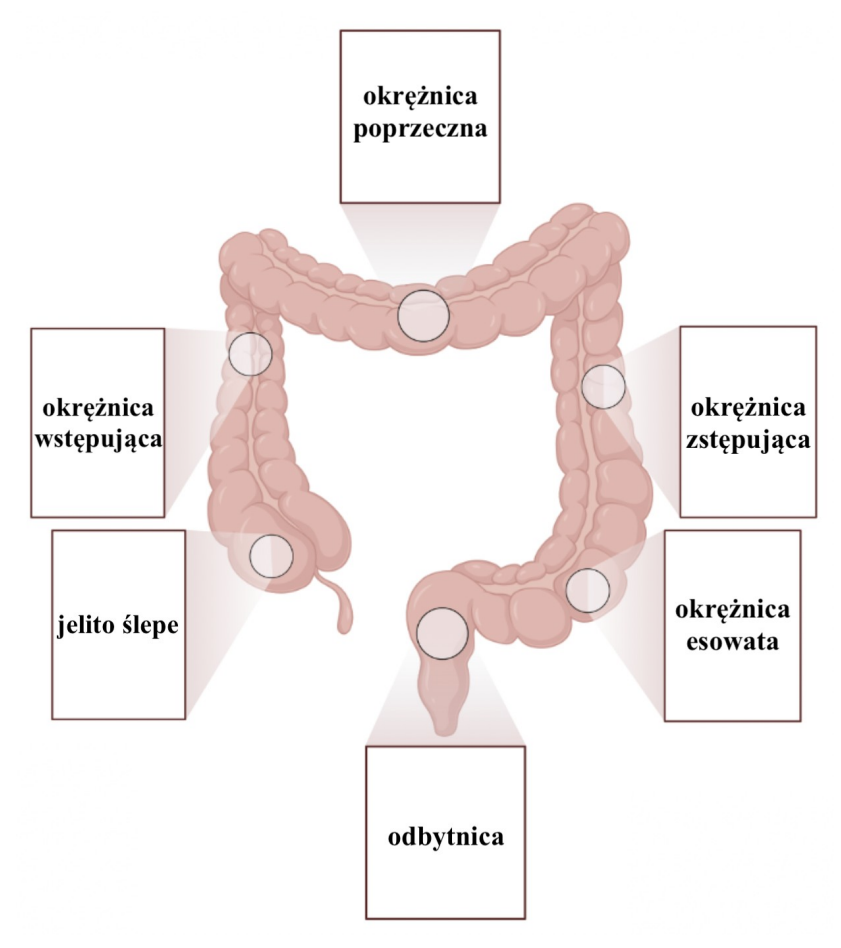

**Rys.3.** Schemat budowy jelita grubego, wykonany przy użyciu programu *BioRender* na podstawie [31].

Ścianę jelita grubego, przedstawioną na *rysunku 4*, można podzielić na cztery, anatomicznie odrębne warstwy (od wewnętrznej do zewnętrznej) [32]:

- *błonę śluzową (tzw. śluzówkę)*, która produkuje śluz, wydziela soki żołądkowe oraz wchłania składniki odżywcze,

- *błonę podśluzową (tzw. podśluzówkę)*, która zawiera krew, tkanki nerwowe oraz limfatyczne, służące m.in. do ochrony, odżywiania oraz komunikacji [28],

- *błonę mięśniową (tzw. mięśniówkę)*, której rytmiczne skurcze (tzw. ruchy perystaltyczne), przyczyniają się do przesuwanie się pokarmu,

- *błonę surowiczą*, która jest najbardziej zewnętrzną warstwą ściany jelita grubego, pełniącą funkcje ochronne [32].

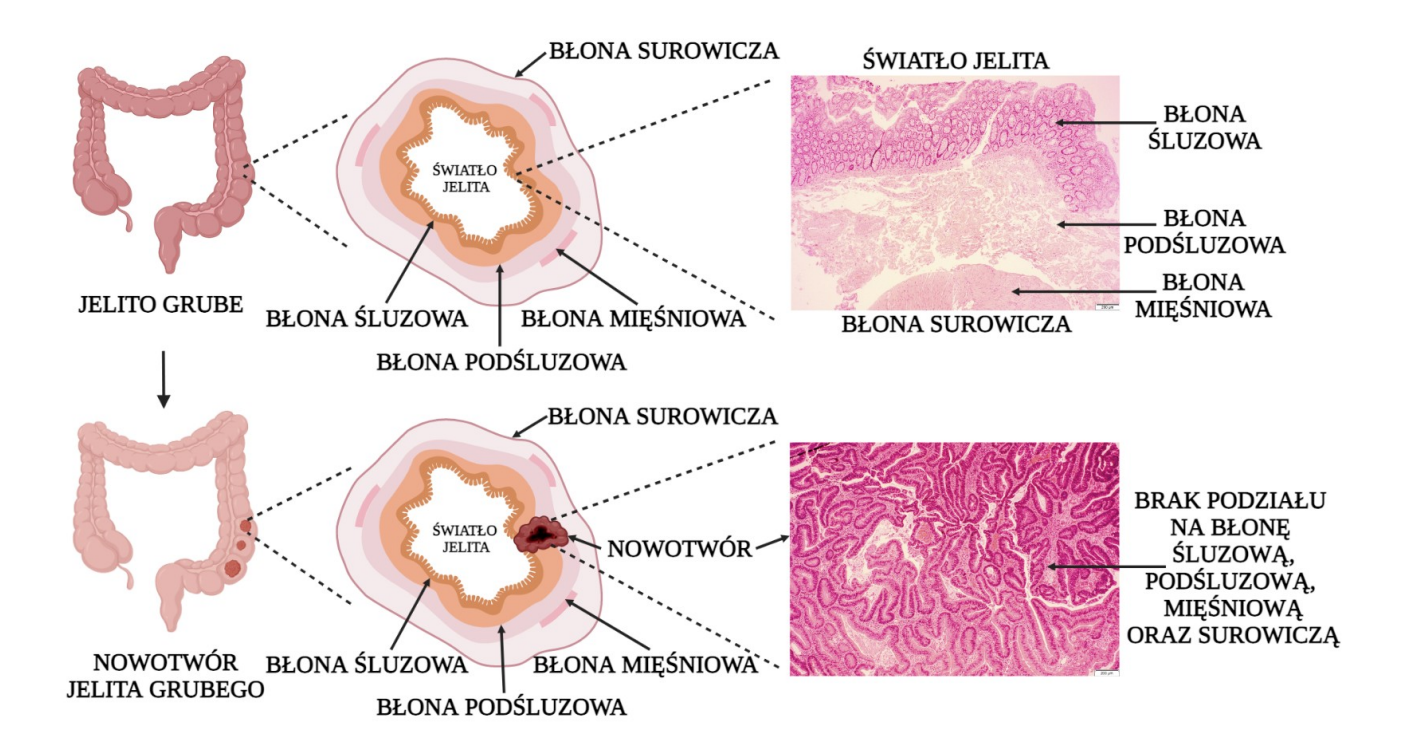

**Rys.4.** Schemat obrazujący przekrój poprzeczny ściany jelita grubego (po lewej) oraz zdjęcia tkanki prawidłowej (*ID pacjenta: 7*) i nowotworowej (*ID pacjenta: 35*), wykonane za pomocą mikroskopu optycznego (*Olympus IX73*) przy 40-krotnym powiększeniu (po prawej). Schemat wykonano przy użyciu programu *BioRender* (pasek skali: 200 µm).

#### <span id="page-15-0"></span>**2.1 Nowotwory jelita grubego**

Jak podaje Światowa Organizacja Zdrowia, w 2020 roku, nowotwory jelita grubego klasyfikowały się na drugim miejscu, zaraz po nowotworze płuc, jako jedna z najczęstszych nowotworowych przyczyn zgonów na świecie, przyczyniając się do śmierci około 935 173 osób rocznie (9,4%). Ponad połowa zachorowań (51,4%) występowała w Azji, 27,5% w Europie, 16,5% w Ameryce, zaś 3,8% w Afryce. Wśród mężczyzn zauważono o 4,8% wyższą zachorowalność niż u kobiet [13]. Prawdopodobieństwo zachorowania na nowotwór jelita grubego wynosi około 4%– 5%, zaś ryzyko jego rozwoju jest związane z cechami osobniczymi (tj. wiek, historia chorób przewlekłych) lub nawykami [33]. Czynnikami zwiększającymi ryzyko zachorowań są również otyłość, cukrzyca, spożywanie alkoholu czy palenie papierosów [34].

W zależności od pochodzenia, nowotwory jelita grubego można sklasyfikować jako sporadyczne (70%), rodzinne (25%) i odziedziczone (5%) [33, 35].

Większość nowotworów jelita grubego zlokalizowana jest w okrężnicy esowatej oraz odbytnicy [36]. Nowotwory zlokalizowane w odbytnicy, wykazują wyższy odsetek przerzutów do płuc, zaś nowotwory zlokalizowane w okrężnicy, mają wyższy odsetek rozprzestrzeniania się do wątroby i zwykle mają lepsze rokowania.

Międzynarodowa klasyfikacja nowotworów złośliwych, opracowana przez Światową Organizację Zdrowia oraz Unię ds. Międzynarodowej Kontroli Nowotworu, opierająca się na miejscu pochodzenia guza, typie tkanki, z której wywodzi się nowotwór, stopniu zaawansowania oraz rozprzestrzenianiu się nowotworu w organizmie, wywarła ogromny wpływ na onkologię kliniczną oraz szkolenie onkologów i patologów [14]. Guzy złośliwe powstałe z:

- komórek nabłonka (np. oskrzeli, skóry czy żołądka) określamy mianem *nowotworów*. Dzielimy je na gruczolakoraki, wywodzące się z gruczołów nabłonkowych (np. prostaty, piersi czy okrężnicy) oraz nowotwory płaskonabłonkowe, wywodzące się z nabłonka płaskonabłonkowego,

- tkanki łącznej (np. chrząstek, kości czy mięśni) określamy mianem *mięsaków*,

- tkanki limfatycznej (np. śledziony czy migdałków) określamy mianem *chłoniaków*,

- komórek krwi określamy mianem *białaczki*,

- komórek plazmatycznych szpiku kostnego określamy mianem *szpiczaka* [37].

Rodzinna polipowatość gruczolakowata (*ang. familial adenomatous polyposis, FAP*) jest chorobą dziedziczoną, wywołaną mutacjami genu APC (*ang. adenomatous poliposis coli gene*), przyczyniającą się do występowania licznych polipów gruczolakowatych w jelicie grubym. Dziedziczny, niezwiązany z polipowatością nowotwór jelita grubego (*ang. hereditary nonpolyposis colorectal cancer, HNPCC*), zwany również zespołem Lyncha, wywołany jest mutacjami genów, odpowiedzialnych za naprawę DNA (najczęściej hMLH1, hMSH2 i hMSH6). Polipowatość związana z genem MUTYH (*ang. MUTYH-associated polyposis, MAP*) jest chorobą dziedziczoną recesywnie, zaś MUTYH (*ang. mutY DNA glycosylase*) jest genem kodującym glikozylazę DNA, zaangażowaną w naprawę uszkodzeń DNA. Zespół polipowatości młodzieńczej (*ang. juvenile polyposis syndrome, JPS*) wywołany jest mutacją genów PTEN (*ang. phosphatase and tensin homolog*, gen regulujący produkcję fosfatazy i tensyny), SMAD4 (*ang. mothers against*

*decapentaplegic homolog 4,* gen zaangażowany w sygnalizację komórkową) oraz BMPR1A (*ang. bone morphogenetic protein receptor type 1A,* gen kodujący receptor białka morfogenetycznego kości typu 1A). Zarówno FAP, HNPCC, jak i JPS, są chorobami dziedziczonymi w sposób dominujący, z odpowiednio 100%, 80% i od 9%-68% ryzykiem zachorowania na nowotwór jelita grubego w ciągu całego życia [38, 39].

Polipy jelita grubego to wypukłości występujące w świetle jelita grubego. Ze względu na budowę histologiczną wyróżniamy polipy nienowotworowe np. polipy hiperplastyczne, czyli niewielkie wypukłości jelita grubego, utworzone przez zgrubienia błony śluzowej oraz polipy nowotworowe np. gruczolaki, czyli łagodne zmiany, wynikające z nadmiernego rozrostu tkanki nabłonkowej gruczołów (nieleczone, mogą przekształcić się w złośliwe gruczolakoraki) [40].

95% nowotworów zlokalizowanych w okrężnicy i odbytnicy klasyfikowana jest jako gruczolakoraki (5% stanowią nowotwory płaskonabłonkowe oraz chłoniaki) [34, 41]. Nowotwór gruczołowy okrężnicy i odbytnicy może objawiać się niezamierzoną utratą masy ciała, zmęczeniem, ogólnym osłabieniem, krwiakami, bólem brzucha, a także niedrożnością jelit [42]. Gruczolakorak wywodzi się z komórek nabłonka gruczołowego, wydzielających m.in. soki trawienne i śluz. Wyróżniamy dwa podtypy gruczolakoraków – gruczolakorak śluzowy i gruczolakorak z komórek sygnetowatych, zawierających dużą wakuolę wypełnioną mucyną. Pierwszy z nich składa się w 60% ze śluzu, który wpływa na szybkość rozprzestrzenianie się komórek nowotworowych i stanowi od 10%-15% wszystkich nowotworów gruczołowych okrężnicy i odbytnicy, zaś drugi, trudniejszy w leczeniu, stanowi mniej niż 1% wszystkich nowotworów okrężnicy i odbytnicy [43, 44].

Badania obrazowe tj. kolonografia tomografii komputerowej (*ang. Computed Tomography*, *CT*), tomografii rezonansu magnetycznego (*ang. Magnetic Resonance Imaging*, *MRI*) oraz pozytonowej tomografii emisyjnej/tomografii komputerowej (*ang. Positron Emission Tomography/Computed Tomography*, *PET/CT*), pozwalają na ocenę pacjentów pod kątem określenia stopnia zaawansowania nowotworu jelita grubego. Wirtualna kolonoskopia, czyli tzw. kolonografia tomografii komputerowej (*ang. Computed Tomography Colonography*, *CTC*), pozwala na wykrycie zwapniałych przerzutów (przerzuty nowotworu jelita grubego do węzłów chłonnych często objawiają się zwapnieniami). Biorąc pod uwagę ocenę przerzutów do wątroby, kolonografia MRI jest dokładniejsza od kolonografii CT. Kolonografia PET/CT jest cenna w ocenie chorób pozajelitowych oraz chorób wątroby [45].

18

## <span id="page-18-0"></span>**Część eksperymentalna**

Trzech badaczy z USA zaproponowało zastosowanie pozytonium jako nowego biomarkera diagnostyce nowotworów. Podczas badań zdrowych i nowotworowych próbek skóry, zaobserwowali, iż czas życia orto-Pozytonium (*ang. ortho-Positronium, o-Ps*) jest skorelowany z poziomem uszkodzenia skóry. Stwierdzili, że zarówno czas życia o-Ps jak i intensywność o-Ps były znacznie niższe w próbkach z rakiem podstawnokomórkowym (*ang. Basal Cell Carcinoma, BCC*) i rakiem kolczystokomórkowym (*ang. Squamous Cell Carcinoma, SCC*), niż w zdrowych próbkach skóry [10].

Również grupa badawcza *prof. dr hab. Ewy Stępień* oraz *prof. dr hab. Pawła Moskala z Wydziału Fizyki, Astronomii i Informatyki Stosowanej Uniwersytetu Jagiellońskiego,* zaproponowała zastosowanie pozytonium jako nowego biomarkera w diagnostyce nowotworów. *Dr Ewelina Kubicz-Staszkiewicz*, za pomocą Spektroskopii Czasu Życia Pozytonów (*ang. Positron Annihilation Lifetime Spectroscopy*, *PALS*), badała nieutrwalone próbki śluzaka serca (tkanka nowotworowa) oraz nieutrwalone próbki tkanki tłuszczowej śródpiersia (tkanka prawidłowa). Grupa badawcza z UJ wykazała istotne różnice w średnim czasie życia pozytonium, ze średnią wartością 1,92(02) ns i 2,72(05) ns odpowiednio dla śluzaka serca i tkanki tłuszczowej śródpiersia, oferując obiecującą perspektywę poprawy diagnostyki chorób serca za pomocą obrazowania pozytonowego [1, 3, 7].

Czas życia o-Ps jest skorelowany z wielkością tzw. "wolnych objętości", zaś intensywność o-Ps – z ich zagęszczeniem [3, 4]. Na podstawie powyższych badań postawiono następującą hipotezę badawczą: *w tkankach zdrowych jelita grubego, średni czas życia orto-Pozytonium (o-Ps) jest dłuższy, niż w tkankach nowotworowych***.** 

W celu potwierdzenia powyższej hipotezy, wykonano siedemdziesiąt jeden pomiarów wycinków jelita grubego. Wycinki te pobrano od czterdziestu pacjentów (każdy wycinek utrwalono w formalinie). Do badań zakwalifikowano wszystkich pacjentów chorych na nowotwór jelita grubego, u których wielkość guza przekraczała 1 cm<sup>3</sup>, zaś wynik badań w kierunku HIV oraz wirusowego zapalenia wątroby typu B i C był negatywny. Próbki tkanek zostały przetransportowane w izolowanym termicznie pojemniku z *II Kliniki Chirurgii Ogólnej Collegium Medicum Uniwersytetu Jagiellońskiego* na *Wydział Fizyki, Astronomii i Informatyki Stosowanej*. Przedoperacyjny wywiad z pacjentem pozwolił na zabranie danych epidemiologicznych i klinicznych (dane te zawierały m.in. informacje o stanie zdrowia pacjenta, czynnikach ryzyka, chorobach współistniejących oraz wcześniejszym leczeniu). Zebrano również informacje o stopniu zaawansowania i progresji nowotworu (informacje te potwierdzono ponownymi badaniami histopatologicznymi). Badanie przeprowadzono na podstawie zgody *Komisji Bioetycznej UJ nr 1072.6120.13.2019* [11].

Do wykonania wszystkich pomiarów wykorzystano spektrometr PAL. Ze względu na to, iż pomiar jednego wycinka jelita grubego trwał około półtorej godziny, badania podzielono na dwie części. Podczas pierwszej części badań, wykonano siedem pomiarów parafilmu oraz dwadzieścia pięć pomiarów wycinków jelita grubego (trzynastu pacjentów, dla dwunastu pacjentów - *ID pacjentów: 5, 7, 12, 16, 23, 26, 30, 32, 39, 41, 42, 43 - wykonano dwa pomiary – jeden pomiar* tkanki zdrowej i jeden pomiar tkanki nowotworowej, zaś dla jednego pacjenta - *ID pacjenta: 35 –* wykonano pomiar wyłącznie tkanki zdrowej). Podczas pierwszej części badań, tkanki analizowano w jednej kategorii – kategorii "I" *(tabela 1)*. Podczas drugiej części badań, wykonano osiem pomiarów parafilmu oraz czterdzieści sześć pomiarów wycinków jelita grubego (dwudziestu ośmiu pacjentów, dla osiemnastu pacjentów - *ID pacjentów: 1, 2, 3, 6, 8, 14, 15, 17, 18, 20, 27, 28, 29, 31, 33, 36, 37, 38 -* wykonano pomiar wyłącznie tkanki zdrowej, dla dziewięciu pacjentów - *ID pacjentów: 9, 10, 11, 13, 21, 22, 25, 34, 40* - wykonano trzy pomiary – jeden pomiar tkanki zdrowej i dwa pomiary tkanki nowotworowej (z obu stron), po czym na podstawie obu pomiarów wyliczono średni czas życia o-Ps oraz średnią intensywność o-Ps, zaś dla jednego pacjenta -  *ID pacjenta: 35* - wykonano pomiar wyłącznie tkanki nowotworowej). Podczas drugiej części badań, tkanki analizowano w czterech kategoriach – "II-V" (*tabela 1*).

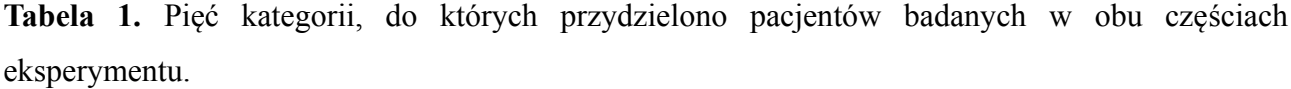

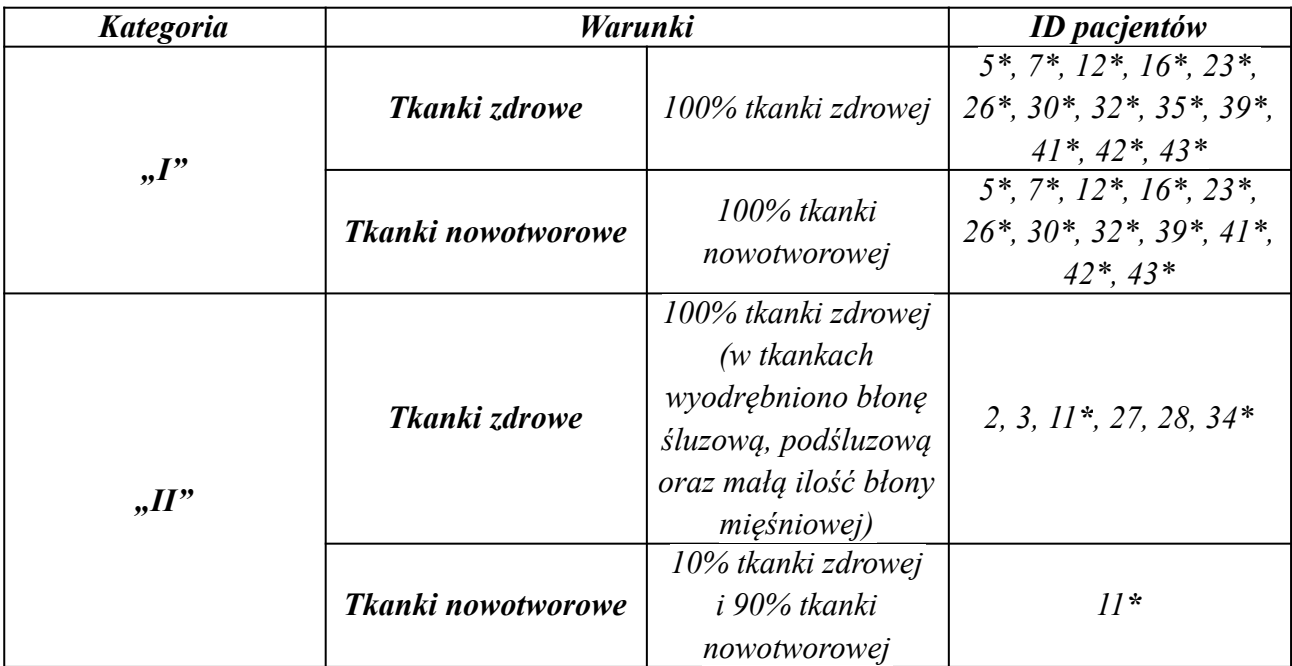

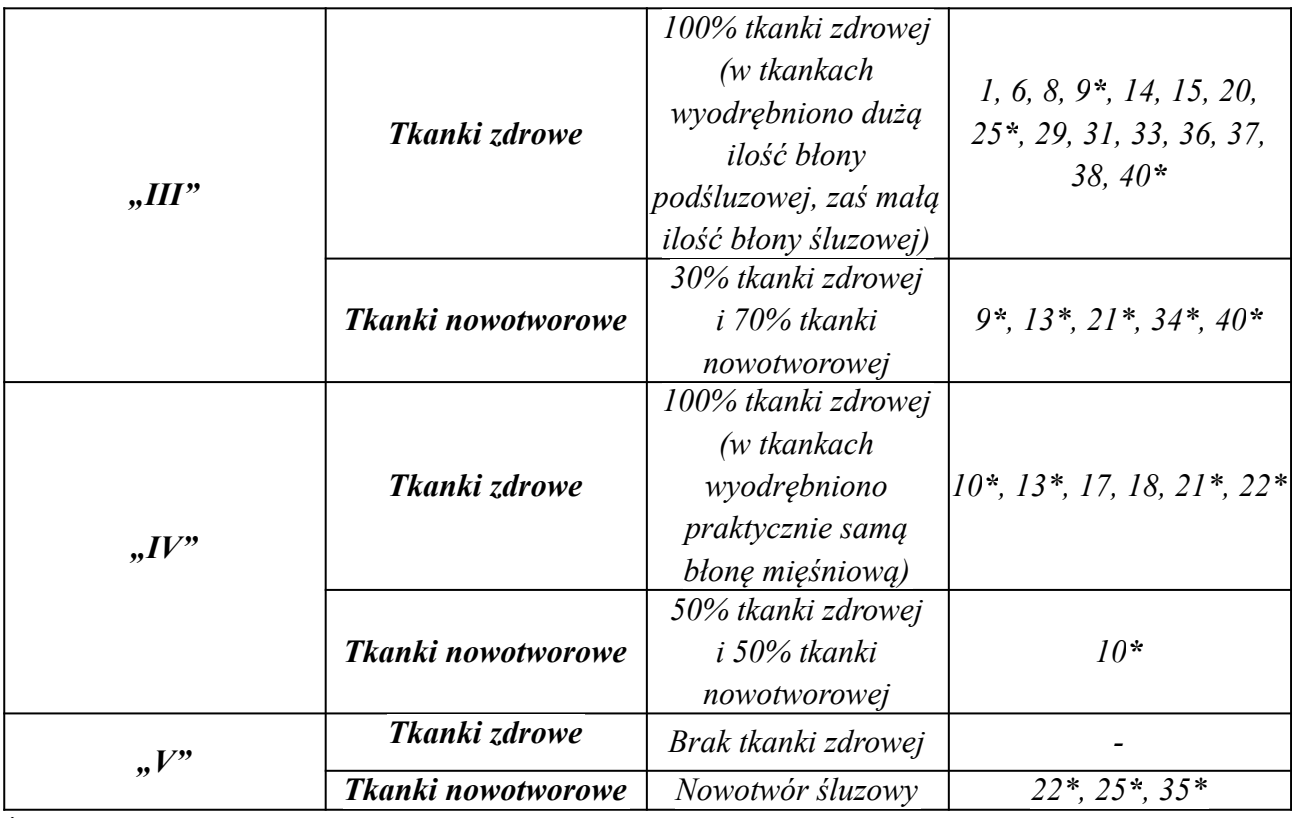

#### **\*pary**

Przedstawione w pracy badanie dotyczyło możliwości zastosowania pozytonium jako nowego biomarkera w diagnostyce nowotworu jelita grubego. Dzięki połączeniu obrazowania PET (*ang. Positron Emission Tomography*) z badaniami PALS, pozytonium ma jeszcze większy potencjał w diagnostyce nowotworów. Takie obrazowanie może być wykonywane równolegle w Jagiellońskim – Pozytonowym Tomografie Emisyjnym (*ang. Jagiellonian - Positron Emission Tomography*, *J-PET*), który jest wielofunkcyjnym detektorem, opracowanym na Uniwersytecie Jagiellońskim przez grupę badawczą *prof. dr hab. Pawła Moskala*, do badania atomów pozytonium w naukach przyrodniczych, a także do rozwoju diagnostyki medycznej [1, 2].

## <span id="page-20-0"></span>**3. Spektroskopia Czasu Życia Pozytonów (PALS)**

Spektroskopia Czasu Życia Pozytonów (*ang. Positron Annihilation Lifetime Spectroscopy*, *PALS*) pozwala na badanie materii na poziomie nano- i subnanometrowym. PALS jest powszechnie wykorzystywaną techniką do badań tzw. "wolnych objętości" (*ang. "free volumes"*, bądź "voids") w polimerach [6]. Tylko nieliczne prace, pochodzące głównie z grupy badawczej J-PET, kierowanej przez *prof. dr hab. Pawła Moskala*, demonstrują zastosowanie tej techniki do analizy próbek biologicznych [1, 2, 3, 7, 8, 10, 11].

Spektroskopia Czasu Życia Pozytonów opiera się na zjawisku anihilacji - oddziaływaniu elektronu z pozytonem, podczas którego cząstka oraz antycząstka zostają zamienione na kwanty gamma (fotony) [1, 2, 3, 4, 7, 8, 9, 10, 11].

#### <span id="page-21-0"></span>**3.1 Pozytonium (Ps)**

Pozytonium (*ang. Positronium*, *Ps*) jest "atomem egzotycznym" (*ang. exotic atom*), o budowie podobnej do atomu wodoru, powstającym w wyniku oddziaływania elektronu (e- ) z jego antycząstką – pozytonem (e<sup>+</sup>). Pozyton różni się od elektronu jedynie znakiem ładunku elektrycznego (elektron posiada ładunek -1, zaś pozyton +1). W przypadku PALS, pozytony powstają podczas rozpadu promieniotwórczego  $β$ <sup>+</sup> izotopu <sup>22</sup>Na:

$$
{}^{22}_{11}\text{Na} \longrightarrow {}^{22}_{10}\text{Ne}^* + e^+ + \nu_e \longrightarrow {}^{22}_{10}\text{Ne} + \gamma + e^+ + \nu_e
$$

Izotop sodu-22 rozpada się do wzbudzonego neonu-22, emitując pozyton oraz neutrino elektronowe (*ν*e). Wzbudzony neon-22 rozpada się do neonu-22 w stanie podstawowym, emitując neutrino elektronowe, pozyton oraz deekscytacyjny kwant gamma (γ) o energii 1274 keV. Oddziaływanie elektronu z pozytonem, podczas którego cząstka oraz antycząstka zostają zamienione na kwanty gamma (fotony), nazywamy anihilacją.

Za czas tworzenia się pozytonium, przyjmuje się czas, w którym nastąpiła emisja kwantu gamma oraz produkcja pozytonu (oba procesy zachodzą niemalże w tym samym czasie). Wyróżniamy dwa stany pozytonium – singletowy, nazywany *para-Pozytonium* (*ang. para-Positronium*, *p-Ps*) oraz trypletowy, nazywany *orto-Pozytonium* (*ang. ortho-Positronium*, *o-Ps*). P-Ps powstaje, gdy całkowity spin pozytonium jest równy zero (antyrównolegle skierowane spiny e i e<sup>+</sup>), zaś o-Ps powstaje, gdy całkowity spin pozytonium jest równy jeden (równolegle skierowane spiny e<sup>-</sup> i e<sup>+</sup>). Oba stany, przedstawione na *rysunku 5*, różni sposób rozpadu – p-Ps rozpada się bardzo szybko (czas ten w próżni wynosi ok. 0,125 ns), emitując przeważnie dwa kwanty gamma o energii 511 keV, zaś o-Ps rozpada się wolniej niż p-Ps (czas ten w próżni wynosi ok. 142 ns, zaś w wodzie – 1,8 ns), emitując zwykle trzy kwanty gamma. Jednym z procesów prowadzących do skrócenia średniego czasu życia o-Ps jest proces *"pick-off"*, w którym pozyton, wyrwany z o-Ps, anihiluje z elektronem, wychwyconym z otoczenia.

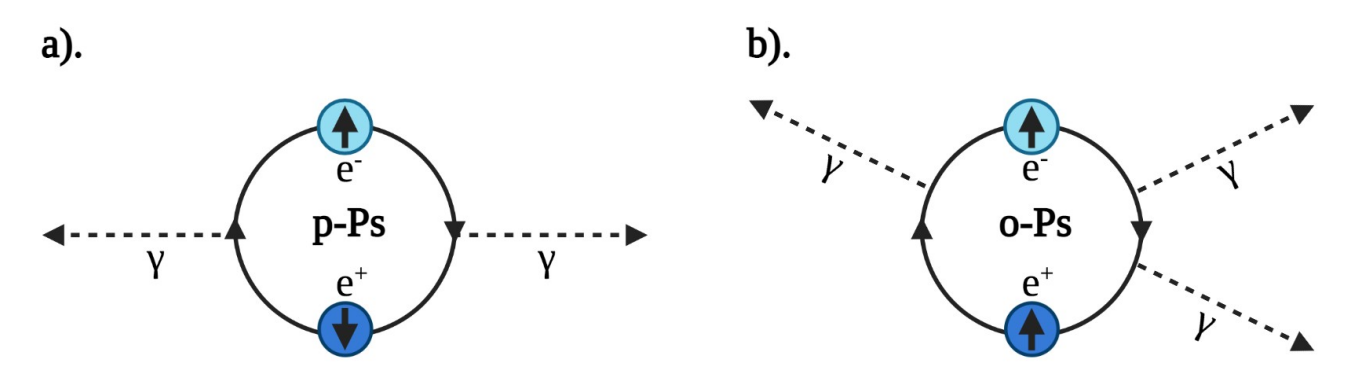

**Rys.5.** Schemat obrazujący rozpad **a).** para-Pozytonium (p-Ps) **b).** orto-Pozytonium (o-Ps), wykonany przy użyciu programu *BioRender* na podstawie [1, 2, 3, 4, 5].

Pozytonium powstaje w tzw. "wolnych objętościach", charakteryzujących się niską lub zerową gęstością elektronową. Czas życia o-Ps jest skorelowany z wielkością "wolnych objętości", zaś intensywność o-Ps – z ich zagęszczeniem [1, 2, 3, 4, 5].

#### <span id="page-22-1"></span>**3.2 Przebieg doświadczenia**

#### <span id="page-22-0"></span>**3.2.1 Przygotowanie źródła Na-22**

Źródło sodu-22 użyte do pomiarów, przygotowano poprzez nałożenie roztworu NaCl na zaznaczony punkt na folii. Po odparowaniu całej cieczy, sklejono ze sobą obie części folii kaptonowej. W ten sposób powstało zamknięte, "punktowe" źródło <sup>22</sup>Na o wymiarach około 1 mm (aktywność źródła ~ 1,3 Mbq), przedstawione na *rysunku 6* [3].

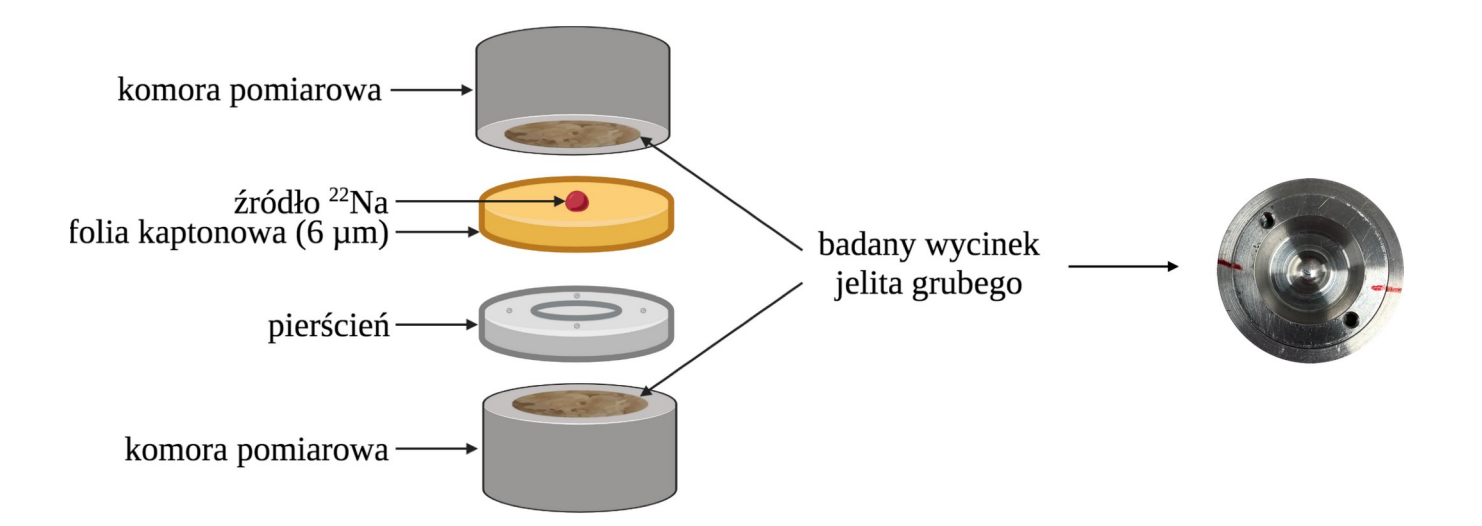

**Rys.6.** Schemat umieszczenia źródła <sup>22</sup>Na w komorze pomiarowej, wykonany przy użyciu programu *BioRender.*

#### <span id="page-23-0"></span>**3.2.2 Pomiary parafilmu**

Jako pierwsze wykonano piętnaście pomiarów parafilmu – źródło <sup>22</sup>Na (aktywność źródła  $\sim$ 1,3 Mbq) umieszczono pomiędzy folię kaptonową o grubości 6 µm. Następnie całość zabezpieczono parafilmem (*firmy Bionovo*) po to, aby wycinek jelita grubego, który był wcześniej zanurzony w formalinie, nie przeniknął przez folię kaptonu. Na dwóch częściach komory oraz na pierścieniu zaznaczono miejsca, w których zawsze powinno znajdować się źródło (czerwone linie, przedstawione na *rysunku 7*). Dzięki temu źródło <sup>22</sup>Na znajdowało się w centrum badanego wycinka jelita grubego. Całość (pierścień ze źródłem oraz komorę) zamknięto tak, aby zaznaczone miejsca nachodziły na siebie (*rysunek 7*).

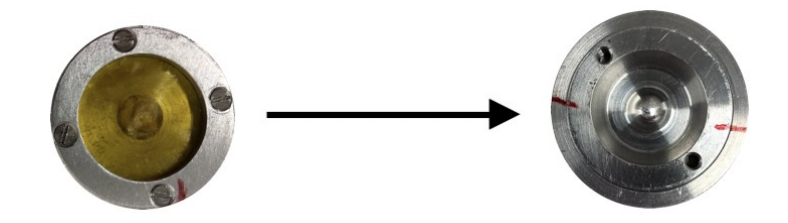

**Rys.7.** Zamknięty pierścień ze źródłem <sup>22</sup>Na (po lewej) wraz z zamkniętą komorą (po prawej). Rysunek wykonano przy użyciu programu *Canva*.

Komorę pomiarową umieszczono w spektrometrze PAL. System, przedstawiony na *rysunku 8*, składał się z dwóch fotopowielaczy H3378-51 (*firmy Hammamatsu, DET*) i cylindrycznego scyntylatora BaF<sub>2</sub> (*firmy Scionix, S*). Sygnały z fotopowielaczy zostały osłabione i dostarczone do stałego dyskryminatora frakcji LeCroy 608C (*SDF*). Pierwszy detektor (*DET*) rejestrował kwant gamma o energii 1274 keV (START), natomiast drugi rejestrował anihilację kwantu gamma (STOP). Ustawienie detektorów pod kątem 180°, umożliwiło zebranie zadowalającej liczby zdarzeń zarówno od kwantów gamma o energii 511 keV, pochodzących z anihilacji pozyton – elektron, jak i kwantów gamma o energii 1274 keV, pochodzących ze wzbudzenia neonu-22. Przesunięcie źródła od osi detektorów było większe niż promień scyntylatora BaF2, co wykluczyło rejestrację dwóch kwantów gamma o energii 511 keV przez oba detektory. Okno czasowe koincydencji zostało ustawione na 110 ns na module koincydencji LeCroy 622 (*KON*). Dane zostały zebrane przez płytę ewaluacyjną *DRS4*. Przy każdym pomiarze komora znajdowała się w tym samym miejscu, ponieważ punkty zaznaczono również na podstawie (czerwone linie, przedstawione na *rysunku 8* (prawa strona, górne zdjęcie)). Dzięki użytemu termostatowi LAUDA LOOP L100, temperatura w układzie była stała (T =  $22^{\circ}$ C). Dla każdego pomiaru zebrano milion zdarzeń, co zajmowało około półtorej godziny [3, 4].

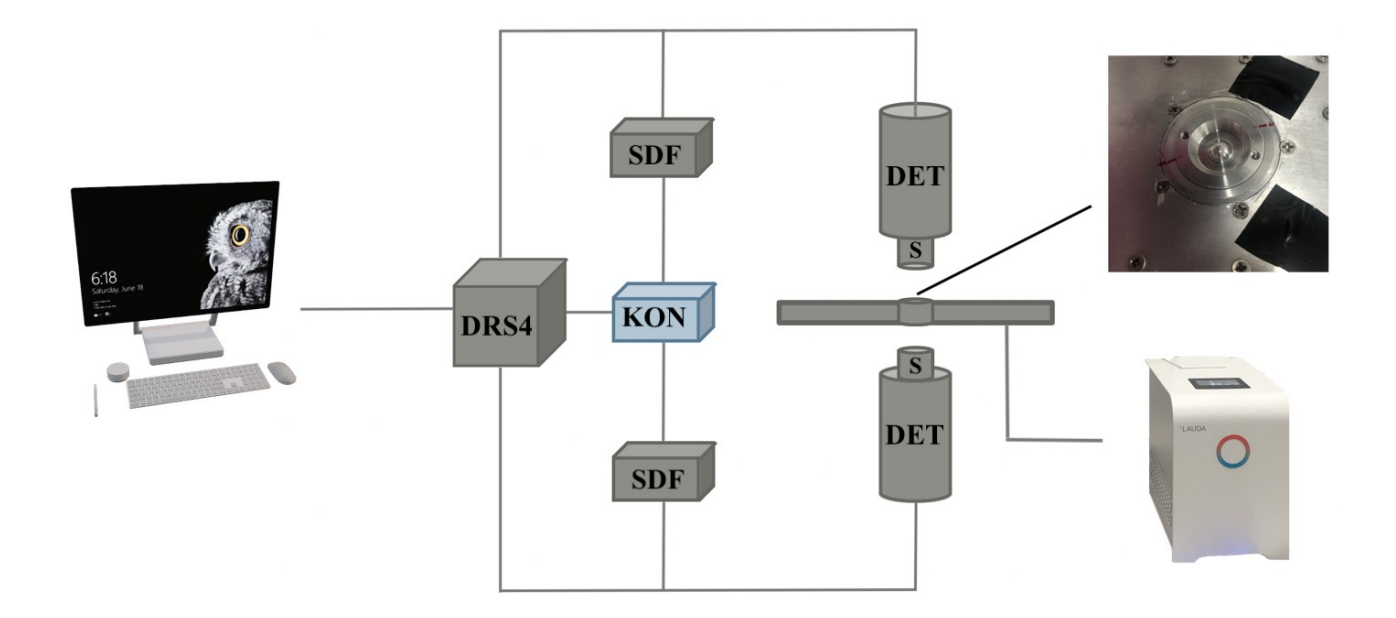

**Rys.8.** Schemat układu doświadczalnego PALS, wykonany za pomocą programu *Canva* (*S* - cylindryczny scyntylator BaF2 (*firmy Scionix*), *DET* – fotopowielacze H3378-51 (*firmy Hammamatsu*), *SDF* - stały dyskryminator frakcji LeCroy 608C, *KON* - moduł koincydencji LeCroy 622, *DRS4* - płyta ewaluacyjna DRS4).

#### <span id="page-24-0"></span>**3.2.3 Pomiary wycinków jelita grubego**

Pomiary rozpoczęto od wyciągnięcia wycinków jelita grubego z formaliny, po czym osuszono je ręcznikiem papierowym. Wycinki jelita grubego pocięto za pomocą skalpela na mniejsze części po to, aby wypełnić nimi całą komorę pomiarową (całkowita pojemność komory o średnicy 14 mm wynosiła 200 μl). Na jedną część komory nałożono pierścień ze źródłem <sup>22</sup>Na (aktywność źródła ~ 1,3 MBq), po czym zamknięto obie części komory. Komorę pomiarową umieszczono w spektrometrze PAL (*rysunek 9*).

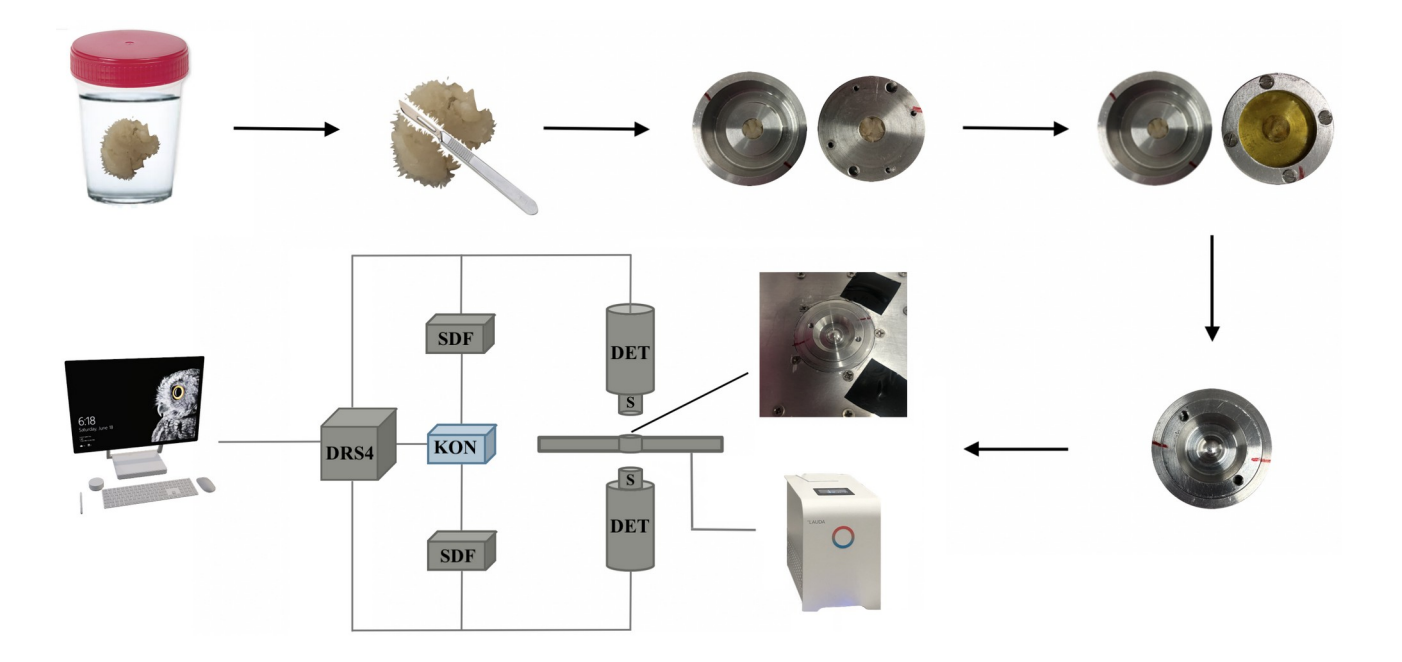

**Rys.9.** Schemat obrazujący przebieg pomiarów wycinków jelita grubego, wykonany za pomocą programu *Canva* (S - cylindryczny scyntylator BaF<sub>2</sub> (*firmy Scionix*), *DET* - fotopowielacze H3378-51 (*firmy Hammamatsu*), *SDF* - stały dyskryminator frakcji LeCroy 608C, *KON* - moduł koincydencji LeCroy 622, *DRS4* - płyta ewaluacyjna DRS4).

#### <span id="page-25-0"></span>**3.3 Analiza danych spektroskopii PAL**

Fotopowielacze zamieniają kwanty gamma na sygnał elektryczny. Sygnał ten jest zależnością napięcia od czasu. Zebranie przebiegu pojedynczego sygnału, pozwala na obliczenie jego amplitudy (*A,* wyrażonej jako minimalna wartość sygnału) oraz ładunku. W tym celu wykorzystano program napisany przez *dr Kamila Dulskiego* ("Read Binary"). Wartości te pozwalają na oddzielenie kwantów gamma o energii 511 keV, pochodzących z anihilacji pozyton – elektron, dla których próg wyzwalania wynosi -22 mV od kwantów gamma o energii 1274 keV, pochodzących ze wzbudzenia neonu-22, dla których próg wyzwalania wynosi -67 mV (wartości progów zostały oszacowane przez *dr Ewelinę Kubicz-Staszkiewicz* oraz *dr Kamila Dulskiego* na podstawie pomiarów widm <sup>22</sup>Na w kompletnym zakresie energetycznym). Ładunek sygnału (*q*) opisuje poniższa zależność (**1**):

$$
q = \int I(t)dt = \int \frac{U(t)}{R} dt
$$
 (1)

gdzie *I* jest natężeniem sygnału, *U* – napięciem sygnału, zaś *R* – rezystancją określonego kanału na płycie ewaluacyjnej DRS4 (jej wartość jest stała i wynosi 50 Ω).

W celu oszacowania czasu, w zakresie od 30%-80% amplitudy, dopasowano poniższą funkcję liniową (**2**):

$$
U(t) = at + b \tag{2}
$$

gdzie *U* jest napięciem sygnału, *a* - współczynnikiem kierunkowym prostej, zaś *b* – wyrazem wolnym. Czas (*t*) jest miejscem przecięcia się dopasowanej prostej z poziomem napięcia, odpowiadającym 10% amplitudy. Różnica czasu pomiędzy sygnałami elektrycznymi z obu fotopowielaczy ( $\Delta t = t_1 = t_{511 \text{keV}} - t_{1274 \text{keV}}$ ), przy oknie czasowym koincydencji ustawionym na 110 ns, określa czas życia pozytonium. Wzór (**3**) przybliża eksperymentalny rozkład czasu życia o-Ps w tzw. "wolnych objętościach":

$$
F(t_1; \tau, t_\omega, \sigma) = \frac{1}{2\tau} \exp\left(\frac{\sigma^2}{2\tau^2} - \frac{t_1 - t_\omega}{\tau}\right) \left(\text{erf}\left(\frac{t_1 - t_\omega - \frac{\sigma^2}{\tau}}{\sqrt{2}\sigma}\right) - \text{erf}\left(\frac{-t_\omega - \frac{\sigma^2}{\tau}}{\sqrt{2}\sigma}\right)\right) \tag{3}
$$

gdzie *τ* jest średnim czasem życia o-Ps, *σ* – rozdzielczością aparatury, *to* – przesunięciem czasowym detektora, *t1* – różnicą czasową między sygnałami rejestrowanymi przez oba detektory, zaś *erf* – funkcją błędu Gaussa określoną wzorem (**4**):

$$
erf(t_1) = \frac{2}{\pi} \int_0^{t_1} exp(-s)^2 ds
$$
 (4)

gdzie *s* jest wyrażone wzorem (**5**):

$$
s = \frac{t_1}{\sqrt{2}\sigma} \tag{5}
$$

W celu uzyskania dyskretnego średniego czasu życia o-Ps, należy założyć dyskretny rozkład tzw. "wolnych objętości", a następnie dopasować poniższą funkcję (**6**):

$$
f(t_1) = y_o + \sum_{i=1}^{n} I_i \bullet F(t_1; \tau_i, t_o, \sigma)
$$
 (6)

gdzie *t1* jest różnicą czasową między sygnałami rejestrowanymi przez oba detektory, *yo* - poziomem tła, *n<sup>τ</sup>* – liczbą głównych składowych, *Ii* – intensywnością i-tej składowej, *τi* – średnim czasem życia i-tej składowej, *σ* – rozdzielczością aparatury, *to* – przesunięciem czasowym detektora, zaś *F(t1; τi, to, σ)* określona równaniem (**3**) – rozkładem czasu dla i-tej składowej. Do wszystkich otrzymanych widm czasu życia i intensywności dopasowano cztery główne składowe (*n<sup>τ</sup>* = 4):

 $\tau$ *<sub>1</sub>*,  $I_1$  – anihilacia p-Ps (zafiksowana w analizie na  $\tau_1$  = 0,125 ns)

- *τ2, I2* – anihilacja swobodnych pozytonów w próbce,

- *τs, Is* – anihilacja swobodnych pozytonów w materiale źródła (folia kaptonowa) (zafiksowana w analizie na  $\tau_s = 0.374$  ns i I<sub>s</sub> = 10%),

- *τ3, I3* – anihilacja o-Ps.

Do wyznaczenia czasu życia pozytonium wykorzystano program napisany przez *dr Kamila Dulskiego* ("*PALSAvalanche*") [3, 4]. Przykładowe widma czasu życia z dopasowanymi funkcjami

i wyznaczonymi składowymi średniego czasu życia i intensywności przedstawiono na *rysunku 10* i *14.*

#### <span id="page-27-0"></span>**3.3.1 Czułość i swoistość testu diagnostycznego**

Testy diagnostyczne stosuje się w celu potwierdzenia lub wykluczenia obecności choroby u pacjenta, a także w celu dalszego procesu diagnostycznego. W idealnym przypadku, testy kliniczne poprawnie identyfikują wszystkich pacjentów, u których występuje choroba oraz pacjentów, u których choroba nie występuje. Doskonały test nigdy nie jest pozytywny u pacjenta, który jest wolny od choroby i nigdy nie jest ujemny u pacjenta, który jest faktycznie chory (większość testów diagnostycznych nie spełnia tego ideału).

Wyniki testów dzielimy na (*tabela 2*):

- *TP* (*ang. true positives*) – pacjentów prawdziwie pozytywnych, u których występuje choroba, a wynik testu jest pozytywny,

- *FN* (*ang. false negatives*) – pacjentów fałszywie negatywnych, u których występuje choroba, zaś wynik testu jest negatywny,

- *TN* (*ang. true negatives*) – pacjentów prawdziwie negatywnych, u których nie występuje choroba, a wynik testu jest negatywny,

- *FP* (*ang. false positives*) – pacjentów fałszywie pozytywnych, u których nie występuje choroba, zaś wynik testu jest pozytywny.

**Tabela 2.** Zależność pomiędzy wynikiem testu klinicznego a występowaniem choroby [46].

|                             |                    | Stan zdrowia pacjenta | <b>SUMA</b>             |  |
|-----------------------------|--------------------|-----------------------|-------------------------|--|
| Wynik testu diagnostycznego | <i>Chory</i> $(+)$ | $Zdrowy$ (-)          |                         |  |
| Pozytywny $(+)$             | TP                 | FP                    | $TP + FP$               |  |
| $Negatywny (-)$             | FN                 | ТN                    | $FN + TN$               |  |
| <i>SUMA</i>                 | $TP+FN$            | $FP+TN$               | $n = TP + FN + FP + TN$ |  |

Podczas oceny testu klinicznego stosuje się termin czułości i swoistości [47].

Czułość testu definiujemy jako odsetek prawdziwie pozytywnych wyników (TP) spośród wszystkich pacjentów z chorobą (TP + FN). Czułość testu oznacza uzyskanie pozytywnego wyniku u osoby chorej. Opisuje ją poniższy wzór (**7**):

$$
Czulo\acute{s}c = \frac{TP}{TP+FN} \cdot 100\% \tag{7}
$$

Swoistość testu definiujemy jako odsetek prawdziwie negatywnych wyników (TN) spośród wszystkich zdrowych pacjentów (TN + FP). Swoistość testu oznacza uzyskanie negatywnego wyniku u osoby zdrowej. Opisuje ją poniższy wzór (**8**):

$$
Swoistos'c = \frac{TN}{TN + FP} \cdot 100\%
$$
 (8)

Testy diagnostyczne są kluczowym elementem opieki nad pacjentem, opartej na dowodach. Posiadając podstawową wiedzę na temat interpretacji czułości i swoistości testów, pracownicy służby zdrowia będą mogli określić poprawność diagnozy pacjenta [48].

#### <span id="page-28-1"></span>**4. Wyniki**

#### <span id="page-28-0"></span>**4.1 Pomiary parafilmu**

Łącznie wykonano piętnaście pomiarów parafilmu (siedem pomiarów wykonano podczas pierwszej części badań, natomiast osiem pomiarów wykonano podczas drugiej części badań). Otrzymane wyniki dla parafilmu przedstawiono w *tabeli 3*.

**Tabela 3.** Czas życia o-Ps [ns] oraz intensywność o-Ps [%] w parafilmie wraz z niepewnościami pomiarowymi.

| <b>Badanie</b>   | Lp.                                                                                                    | Czas życia   | Niepewność | <i>Intensywność</i> | Niepewność |
|------------------|----------------------------------------------------------------------------------------------------|--------------|------------|---------------------|------------|
|                  |                                                                                                    | $o$ -Ps [ns] | pomiarowa  | $o$ -Ps [%]         | pomiarowa  |
| $\boldsymbol{l}$ | $1^*$                                                                                                    | 2,46         | 0,07       | 1,65                | 0,03       |
|                  | $\overline{2}$                                                                                                    | 2,15         | 0,07       | 1,75                | 0,04       |
|                  | $\boldsymbol{\beta}$                                                                                                    | 2,18         | 0,06       | 1,66                | 0,03       |
|                  | $\overline{\boldsymbol{4}}$                                                                                                    | 2,09         | 0,07       | 1,73                | 0,04       |
|                  | $5*$                                                                                                    | 2,05         | 0,05       | 1,72                | 0,03       |
|                  | 6                                                                                                    | 2,16         | 0,07       | 1,60                | 0,04       |
|                  | $\overline{7}$                                                                                                    | 2,15         | 0,06       | 1,66                | 0,03       |
|                  | Średnia i odchylenie                                                                                                    | 2,15         | 0,07       | 1,68                | 0,04       |
|                  | standardowe średniej                                                                                                    |              |            |                     |            |
|                  |                                                                                                    | 2,22         | 0,07       | 1,40                | 0,03       |
|                  | $\overline{2}$                                                                                                    | 2,25         | 0,07       | 1,42                | 0,03       |
|                  | $\mathfrak{z}$<br>2,12<br>0,06<br>2,17<br>0,07<br>4<br>5<br>2,22<br>0,07<br>6<br>2,29<br>0,07<br>$\overline{7}$<br>2,23<br>0,07<br>8<br>2,15<br>0,07<br>Średnia i odchylenie<br>2,21<br>0,07<br>standardowe średniej | 1,45         | 0,03       |                     |            |
| $\overline{2}$   |                                                                                                    |              |            | 1,45                | 0,03       |
|                  |                                                                                                    |              |            | 1,42                | 0,03       |
|                  |                                                                                                    |              |            | 1,35                | 0,03       |
|                  |                                                                                                    |              |            | 1,43                | 0,03       |
|                  |                                                                                                    |              |            | 1,45                | 0,03       |
|                  |                                                                                                    |              |            | 1,42                | 0,03       |

**\*odrzucone pomiary** 

Podczas pierwszej części badań odrzucono dwa skrajne pomiary (pomiar 1 i 5), ponieważ znacznie odbiegały od reszty. Z reszty otrzymanych pomiarów (pomiar 2, 3, 4, 6 i 7) obliczono średni czas życia o-Ps [ns] w parafilmie wraz z odchyleniem standardowym średniej oraz średnią intensywność o-Ps [%] w parafilmie wraz z odchyleniem standardowym średniej. Otrzymane średnie zafiksowano do dalszych pomiarów wycinków jelita grubego.

Podczas drugiej części badań, ze wszystkich otrzymanych pomiarów obliczono średni czas życia o-Ps [ns] w parafilmie wraz z odchyleniem standardowym średniej oraz średnią intensywność o-Ps [%] w parafilmie wraz z odchyleniem standardowym średniej. Otrzymane średnie zafiksowano do dalszych pomiarów wycinków jelita grubego.

Na *rysunku 10* przedstawiono przykładowe widmo czasu życia z dopasowanymi funkcjami i wyznaczonymi składowymi średniego czasu życia i intensywności.

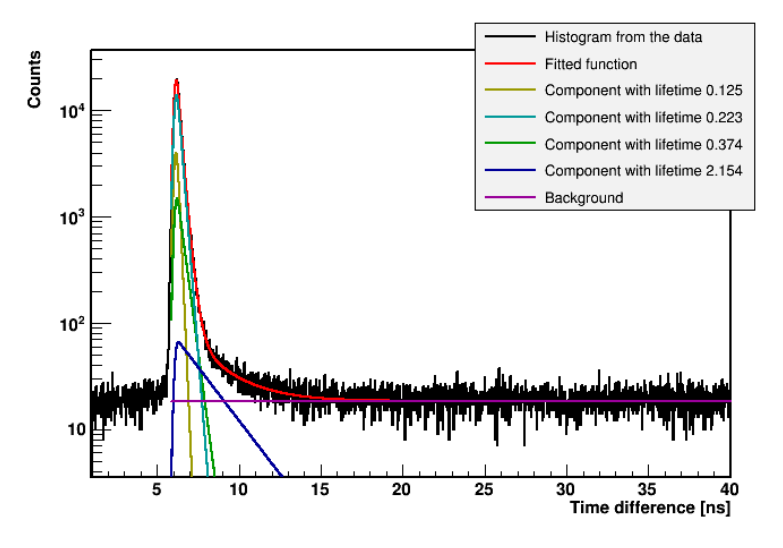

**Rys.10.** Przykładowe widmo czasu życia pozytonium dla pomiarów parafilmu (badanie 1, pomiar 2) z rozkładem poszczególnych składowych, wynikających z dopasowania równania (**6**) (*czerwona linia* – dopasowana funkcja, *zielona linia* – rozkład p-Ps, *żółta linia* – materiał źródłowy, *turkusowa linia* – swobodna anihilacja pozytonów, *niebieska linia* – anihilacja o-Ps, *fioletowa linia* – poziom tła (z powodu różnego przesunięcia czasowego pomiędzy detektorami, widma nie

zaczynają się od zera)).

#### <span id="page-29-0"></span>**4.2 Ocena makroskopowa wycinków jelita grubego**

Podczas obu części badań wykonano zdjęcia wycinków jelita grubego. Zdjęcia, przedstawione na *rysunku 11* wykonano za pomocą telefonu komórkowego (*iPhone 8*).

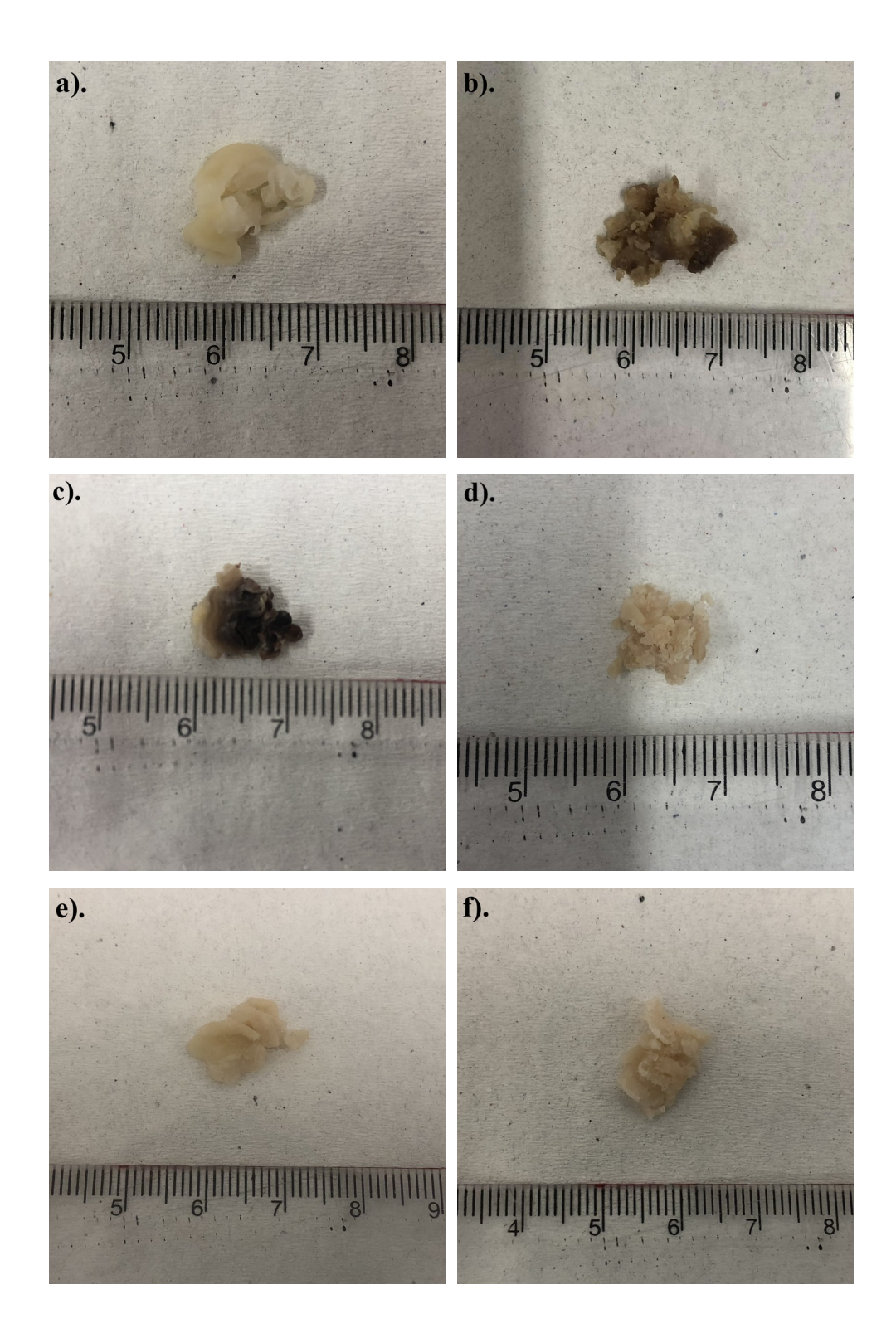

**Rys.11.** Zdjęcia wycinków jelita grubego wykonane za pomocą telefonu komórkowego (*iPhone 8*) dla **a).** zdrowej tkanki pacjenta (*ID pacjenta: 30*), **b).** nowotworowej tkanki pacjenta (*ID pacjenta: 30*), **c).** zdrowej tkanki pacjenta (*ID pacjenta: 23*), **d).** nowotworowej tkanki pacjenta (*ID pacjenta: 23*), e**).** zdrowej tkanki pacjenta (*ID pacjenta: 40*), **f).** nowotworowej tkanki pacjenta (*ID pacjenta: 40*) (linijka pod każdym wycinkiem jelita grubego ma podziałkę 0,1 cm).

### <span id="page-31-0"></span>**4.3 Ocena histopatologiczna wycinków jelita grubego**

W celu ponownej weryfikacji oraz klasyfikacji pacjentów, wykonano zdjęcia próbek histopatologicznych pod mikroskopem optycznym (*Olympus IX73)*. Mikroskop ten został przedstawiony na *rysunku 12*. Próbki zostały wcześniej wybarwione hematoksyliną. Wszystkie zdjęcia wykonano przy 40-krotnym powiększeniu (*rysunek 13*). W *tabeli 4* zebrano opisy zdjęć próbek histopatologicznych, znajdujących się na *rysunku 13.*

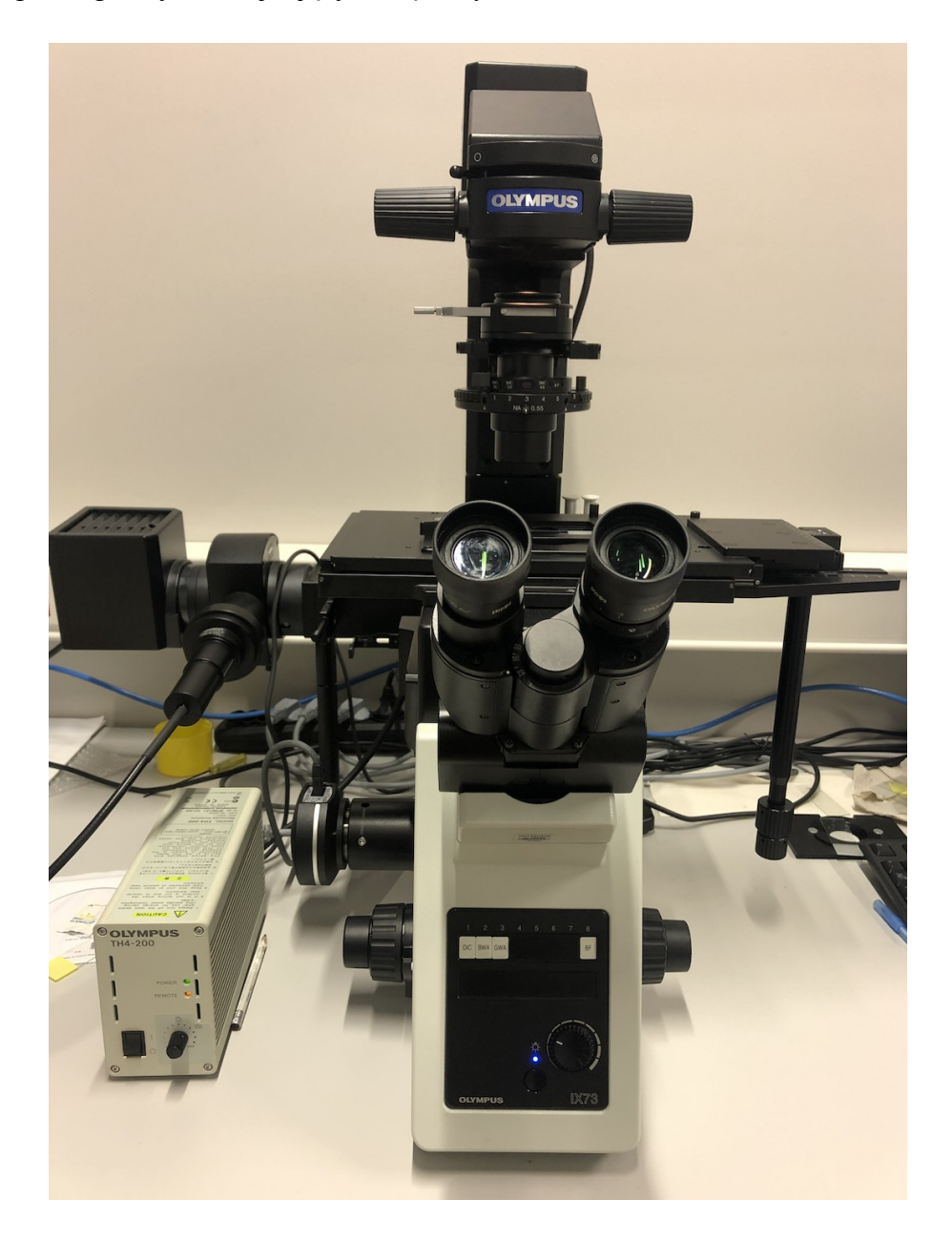

**Rys.12.** Zdjęcie mikroskopu optycznego (*Olympus IX73*), wykonane za pomocą telefonu komórkowego (*iPhone 8*).

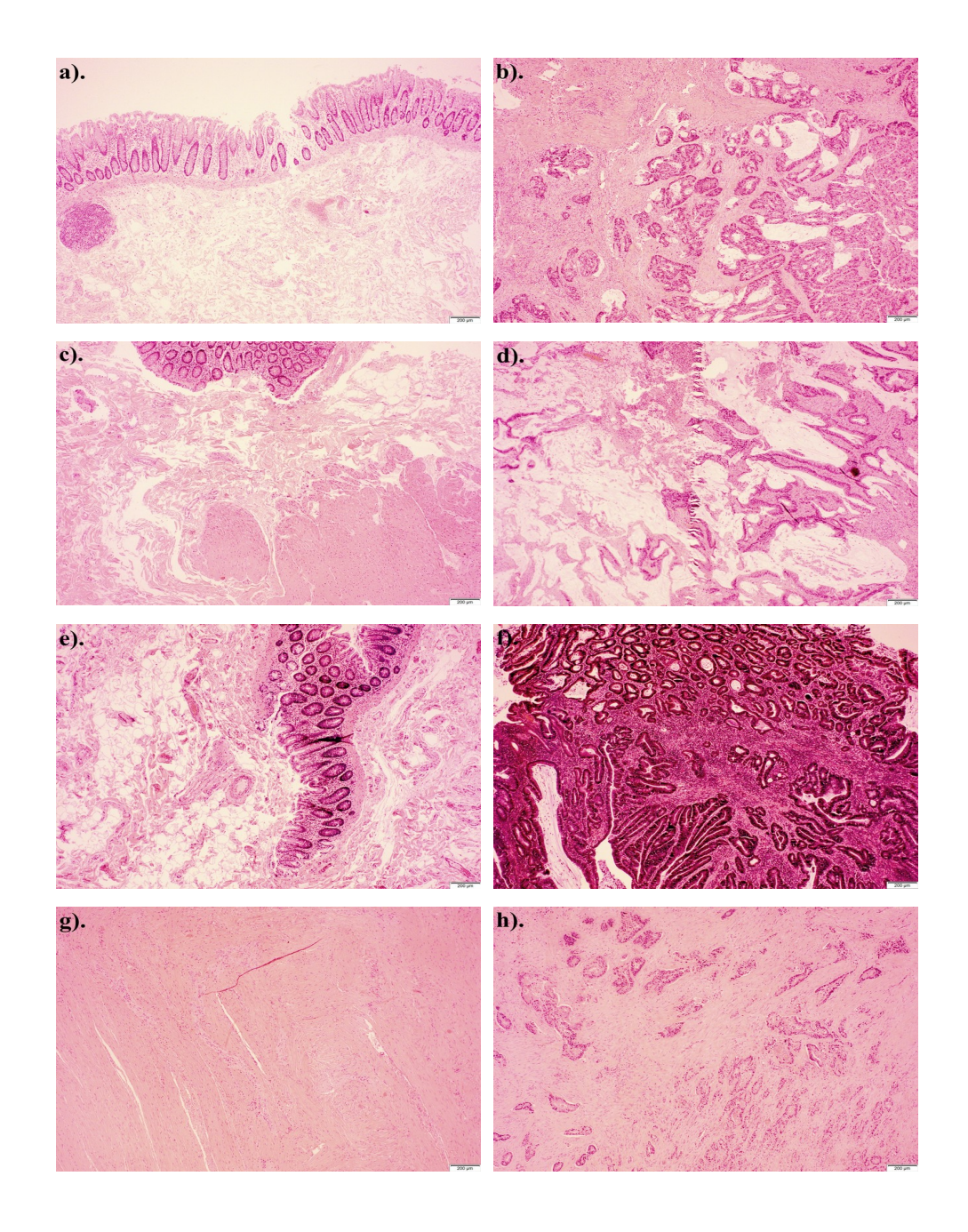

**Rys.13.** Zdjęcia próbek histopatologicznych wykonane za pomocą mikroskopu optycznego (*Olympus IX73*) przy 40-krotnym powiększeniu dla **a).** zdrowej tkanki pacjenta (*ID pacjenta: 12, kat.I*), **b).** nowotworowej tkanki pacjenta (*ID pacjenta: 12, kat.I*), **c).** zdrowej tkanki pacjenta (*ID pacjenta: 35, kat.I*), **d).** nowotworowej tkanki pacjenta (*ID pacjenta: 35, kat.V*), **e).** zdrowej tkanki pacjenta (*ID pacjenta: 42, kat.I*), **f).** nowotworowej tkanki pacjenta (*ID pacjenta: 42, kat.I*), **g).** zdrowej tkanki pacjenta (*ID pacjenta: 13, kat.IV*), **h).** nowotworowej tkanki pacjenta (*ID pacjenta: 13, kat.III*) (pasek skali: 200 µm).

**Tabela 4.** Opisy zdjęć próbek histopatologicznych, przedstawionych na *rysunku 13***,** wykonanych za pomocą mikroskopu optycznego (*Olympus IX73*) przy 40-krotnym powiększeniu dla **a).** zdrowej tkanki pacjenta (*ID pacjenta: 12, kat.I*), **b).** nowotworowej tkanki pacjenta (*ID pacjenta: 12, kat.I*), **c).** zdrowej tkanki pacjenta (*ID pacjenta: 35, kat.I*), **d).** nowotworowej tkanki pacjenta (*ID pacjenta: 35, kat.V*), **e).** zdrowej tkanki pacjenta (*ID pacjenta: 42, kat.I*), **f).** nowotworowej tkanki pacjenta (*ID pacjenta: 42, kat.I*), **g).** zdrowej tkanki pacjenta (*ID pacjenta: 13, kat.IV*), **h).** nowotworowej tkanki pacjenta (*ID pacjenta: 13, kat.III*).

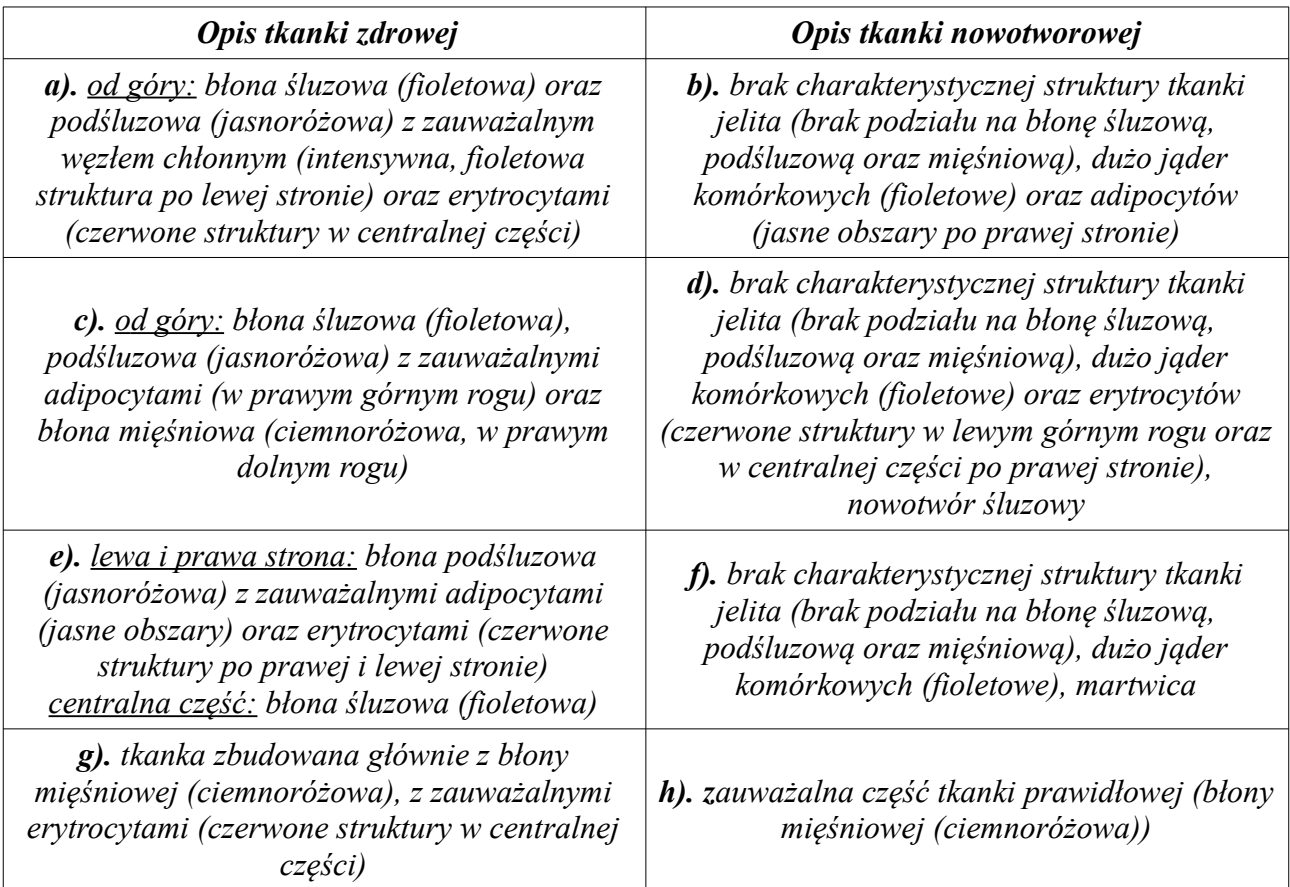

#### <span id="page-33-0"></span>**4.4 Pomiary PALS wycinków jelita grubego**

Podczas pomiarów wycinków jelita grubego za pomocą PALS, otrzymano następujące wyniki czasu życia [ns] oraz intensywności [%] o-Ps w tkankach zdrowych i nowotworowych wraz z niepewnościami pomiarowymi (*tabela 5*).

*ID Pacjenta Tkanka Kat. Czas życia o-Ps [ns] Niepewność pomiarowa Intensywność o-Ps [%] Niepewność pomiarowa ID Pacjenta 1 Zdrowa III 2,04 0,01 13,20 0,08 1 2 Zdrowa II 1,92 0,01 16,04 0,09 2 3 Zdrowa II 1,99 0,01 15,22 0,08 3 5 Zdrowa I 2,25 0,01 16,36 0,09 5\* Nowotworowa I 1,98 0,01 17,87 0,09 6 Zdrowa III 2,14 0,01 12,70 0,08 6 7\*\* Zdrowa I 1,94 0,01 16,01 0,09 7 Nowotworowa I 1,93 0,01 15,64 0,09 8 Zdrowa III 2,01 0,01 13,83 0,08 8 9\* Zdrowa III 1,98 0,01 16,17 0,09 9 Nowotworowa III 2,01 0,01 13,44 0,08 10 Zdrowa IV 2,09 0,01 11,59 0,07 10\* Nowotworowa IV 2,02 0,01 13,44 0,08 11\*\* Zdrowa II 1,98 0,01 14,18 0,08 11 Nowotworowa II 1,98 0,01 13,19 0,08 12 Zdrowa I 2,11 0,01 14,90 0,08 12\* Nowotworowa I 1,98 0,01 16,52 0,09 13\* Zdrowa IV 1,98 0,01 14,61 0,08 13 Nowotworowa III 2,38 0,02 10,83 0,07 14 Zdrowa III 2,01 0,01 15,29 0,08 14 15 Zdrowa III 1,99 0,01 14,98 0,08 15 16 Zdrowa I 2,00 0,01 16,99 0,09 16 Nowotworowa I 1,94 0,01 16,45 0,09 17 Zdrowa IV 2,00 0,01 14,32 0,08 17 18 Zdrowa IV 1,96 0,01 13,52 0,08 18 20 Zdrowa III 2,06 0,01 13,11 0,08 20 21\*\* Zdrowa IV 1,97 0,01 13,67 0,08 21\* Nowotworowa III 1,97 0,01 14,75 0,08 22\* Zdrowa IV 1,95 0,01 13,35 0,08 22\* Nowotworowa V 2,01 0,01 15,56 0,08 23\*\* Zdrowa I 1,93 0,01 16,63 0,09 23 Nowotworowa I 1,95 0,01 15,68 0,09 25\*\* Zdrowa III 2,01 0,01 13,21 0,08 25\* Nowotworowa V 2,01 0,01 14,84 0,08 26 Zdrowa I 1,98 0,01 17,63 0,09 26\*\* Nowotworowa I 1,94 0,01 17,73 0,09 27 Zdrowa II 1,99 0,01 14,28 0,08 27*

**Tabela 5.** Czas życia [ns] oraz intensywność [%] o-Ps w zdrowych i nowotworowych tkankach jelita grubego wraz z niepewnościami pomiarowymi.

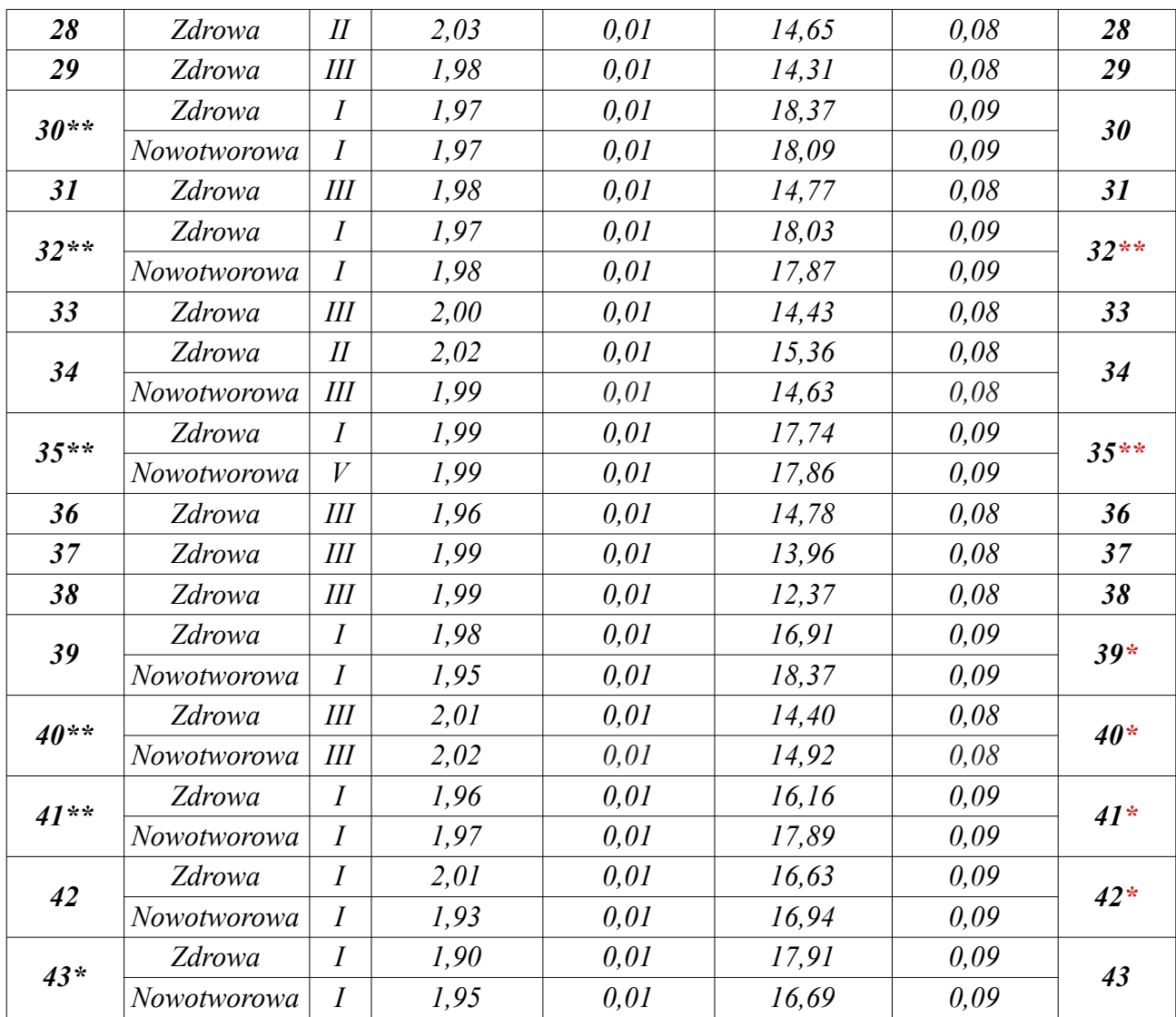

**\*czas życia o-Ps [ns] w tkankach zdrowych jest krótszy od czasu życia o-Ps [ns] w tkankach nowotworowych (odwrotna zależność) (kolumna z ID pacjenta po lewej stronie)**

**\*\*w obu tkankach (w tkance zdrowej i nowotworowej), czas życia o-Ps [ns] nie różni się w granicach niepewności (kolumna z ID pacjenta po lewej stronie)**

**\*intensywność o-Ps [%] w tkankach zdrowych jest niższa od intensywności o-Ps [%] w tkankach nowotworowych (odwrotna zależność) (kolumna z ID pacjenta po prawej stronie) \*\*w obu tkankach (w tkance zdrowej i nowotworowej), intensywność o-Ps [%] nie różni się w granicach niepewności (kolumna z ID pacjenta po prawej stronie)**

W celu wykonania linii odcięcia dla tkanek zdrowych i nowotworowych, dla ośmiu pacjentów (*ID pacjentów: 5, 10, 12, 16, 26, 34, 39, 42*), dla których zauważono poprawną zależność czasu życia o-Ps [ns] w tkankach zdrowych oraz nowotworowych (w przypadku tych pacjentów, czas życia o-Ps [ns] w tkankach zdrowych jest dłuższy od czasu życia o-Ps [ns] w tkankach nowotworowych), obliczono średni czas życia o-Ps [ns] oraz średnią intensywność o-Ps [%] w tkankach zdrowych i nowotworowych wraz z niepewnościami. Otrzymane wartości przedstawiono w *tabeli 6.*

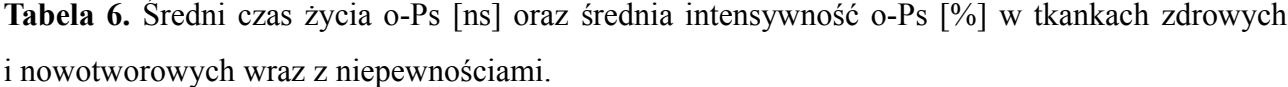

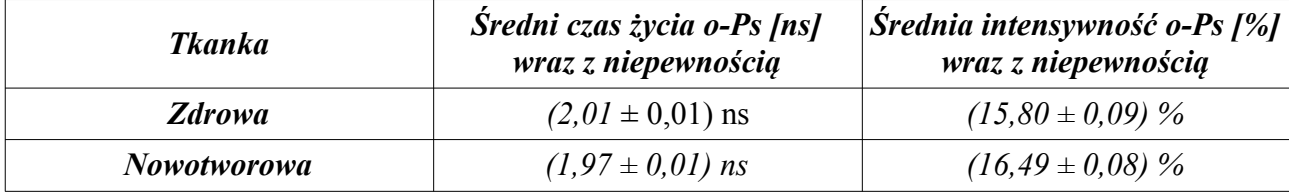

Na *rysunku 14* przedstawiono przykładowe widmo czasu życia z dopasowanymi funkcjami i wyznaczonymi składowymi średniego czasu życia i intensywności.

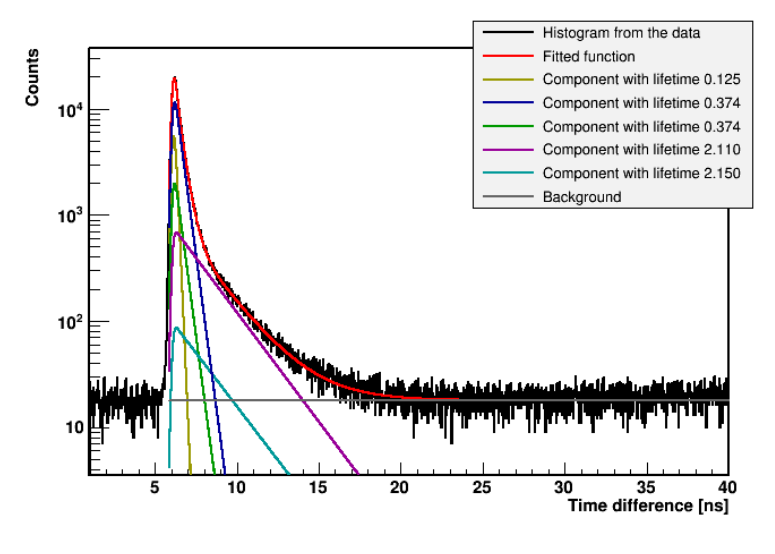

**Rys.14.** Przykładowe widmo czasu życia pozytonium dla pomiarów wycinków jelita grubego (*ID pacjenta: 12* (tkanka zdrowa)) z rozkładem poszczególnych składowych, wynikających z dopasowania równania (**6**) (*czerwona linia* – dopasowana funkcja, *zielona linia* – rozkład p-Ps, *żółta linia* – materiał źródłowy, *turkusowa linia* – swobodna anihilacja pozytonów, *niebieska linia* – anihilacja o-Ps, *fioletowa linia* – poziom tła (z powodu różnego przesunięcia czasowego pomiędzy detektorami, widma nie zaczynają się od zera)).

Wykresy zależności czasu życia oraz intensywności o-Ps w tkankach zdrowych i nowotworowych od ID pacjenta, wraz z linią odcięcia, przedstawiono na *rysunku 15* i *16* (wykresy wykonano przy użyciu programu *Origin*).

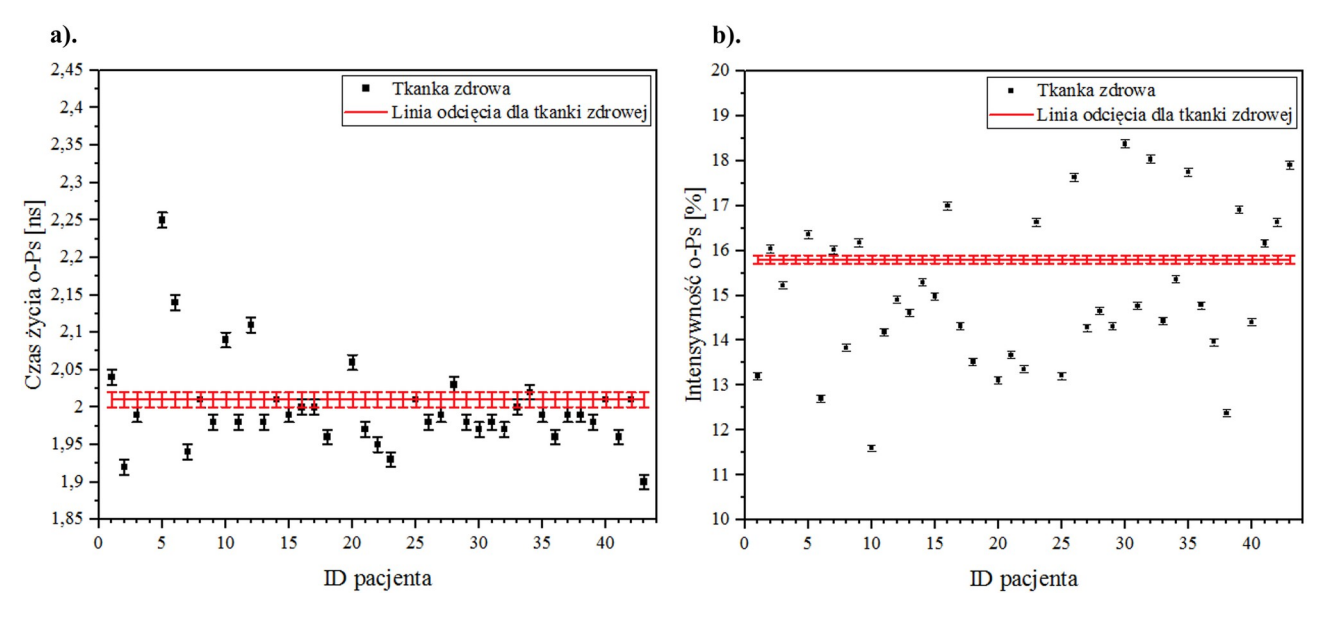

**Rys.15.** Wykres zależności **a).** czasu życia o-Ps [ns] w tkance zdrowej od ID pacjenta wraz z linią odcięcia, **b).** intensywności o-Ps [%] w tkance zdrowej od ID pacjenta wraz z linią odcięcia. Wykresy wykonano przy użyciu programu *Origin.*

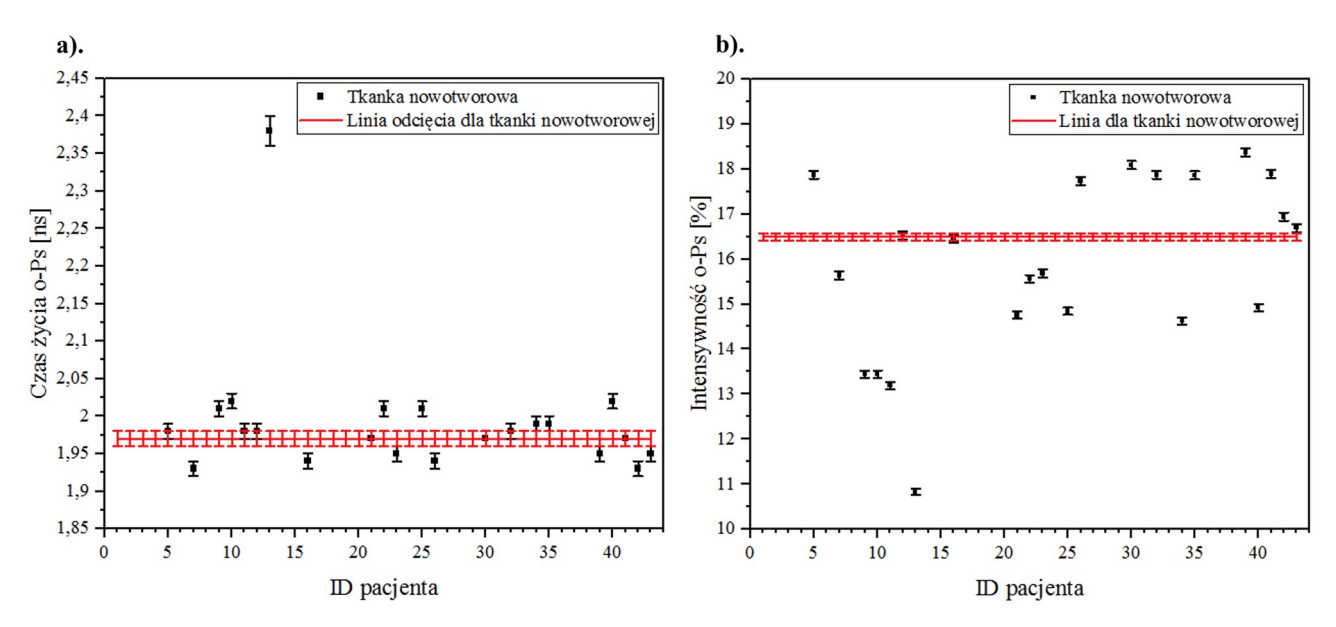

**Rys.16.** Wykres zależności **a).** czasu życia o-Ps [ns] w tkankach nowotworowych od ID pacjenta wraz z linią odcięcia **b).** intensywności o-Ps [%] w tkankach nowotworowych od ID pacjenta wraz z linią odcięcia. Wykresy wykonano przy użyciu programu *Origin.*

#### <span id="page-37-0"></span>**4.4.1 Ocena czułości i swoistości testu do diagnostyki tkanek nowotworu jelita grubego**

W celu obliczenia czułości i swoistości testu diagnostycznego, brano pod uwagę obie tkanki pacjenta – tkankę zdrową oraz nowotworową. Obie tkanki nie były traktowane jako para, lecz uwzględniano je osobno (*tkanki zdrowe: 40, tkanki nowotworowe: 22, liczba badanych tkanek (n): 62*).

Za prawdziwie negatywnych (*TN*) wzięto próbki tkanek zdrowych, dla których czas życia o-Ps [ns] w tkankach zdrowych był dłuższy od średniego czasu życia o-Ps [ns] w tkankach zdrowych (punkty leżące nad linią odcięcia na *rysunku 15a – ID pacjentów: 1, 5, 6, 10, 12, 20*). Za prawdziwie pozytywnych (*TP*) wzięto próbki tkanek nowotworowych, dla których czas życia o-Ps [ns] w tkankach nowotworowych był dłuższy od średniego czasu życia o-Ps [ns] w tkankach nowotworowych (punkty leżące nad linią odcięcia na *rysunku 16a – ID pacjentów: 9, 10, 13, 22, 25, 40*). Za fałszywie negatywnych (*FN*) wzięto próbki tkanek nowotworowych, dla których czas życia o-Ps [ns] w tkankach nowotworowych był krótszy od średniego czasu życia o-Ps [ns] w tkankach nowotworowych (punkty leżące pod linią odcięcia na *rysunku 16a – ID pacjentów: 7, 16, 26, 42*) lub nie różnił się w granicach niepewności od średniego czasu życia o-Ps [ns] w tkankach nowotworowych (punkty leżące na linii odcięcia na *rysunku 16a – ID pacjentów: 5, 11, 12, 21, 23, 30, 32, 34, 35, 39, 41, 43*). Za fałszywie pozytywnych (*FP*) wzięto próbki tkanek zdrowych, dla których czas życia o-Ps [ns] w tkankach zdrowych był krótszy od średniego czasu życia o-Ps [ns] w tkankach zdrowych (punkty leżące pod linią odcięcia na *rysunku 15a – ID pacjentów: 2, 7, 9, 11, 13, 18, 21, 22, 23, 26, 29, 30, 31, 32, 36, 39, 41, 43*) lub nie różnił się w granicach niepewności od średniego czasu życia o-Ps [ns] w tkankach zdrowych (punkty leżące na linii odcięcia na *rysunku 15a – ID pacjentów: 3, 8, 14, 15, 16, 17, 25, 27, 28, 33, 34, 35, 37, 38, 40, 42*). Na podstawie *tabeli 2*, przedstawiono zależność pomiędzy wynikiem testu klinicznego, a występowaniem choroby (*tabela 7*).

|                             |             | Stan zdrowia pacjenta |             |
|-----------------------------|-------------|-----------------------|-------------|
| Wynik testu diagnostycznego | $Chory (+)$ | <i>Zdrowy</i> $(-)$   | <b>SUMA</b> |
| Pozytywny $(+)$             | $TP = 6$    | $FP = 34$             | 40          |
| $Negatywny (-)$             | $FN = 16$   | $TN = 6$              | 22          |
| <i>SUMA</i>                 | 22          | 40                    | $n = 62$    |

**Tabela 7.** Zależność pomiędzy wynikiem testu klinicznego, a występowaniem choroby.

Do obliczenia czułości i swoistości testu diagnostycznego posłużono się *tabelą 7* oraz wzorem (**7**) i (**8**). Otrzymano następujące wartości:

Czulość = 
$$
\frac{6}{22} \cdot 100\% = 27,3\%
$$
  
Swoistość =  $\frac{6}{40} \cdot 100\% = 15\%$ 

Analizując powyższe wartości, 27,3% pacjentów chorych na nowotwór jelita grubego zostało poprawnie zdiagnozowanych, uzyskując pozytywny wynik testu, zaś 15% pacjentów zdrowych (nie chorujących na nowotwór jelita grubego) zostało poprawnie zdiagnozowanych, uzyskując negatywny wynik testu.

#### <span id="page-39-2"></span>**5. Dyskusja**

#### <span id="page-39-1"></span>**5.1 Analiza makroskopowa wycinków jelita grubego**

Analizując zdjęcia wycinków jelita grubego, przedstawione na *rysunku 11*, zaobserwowano, iż tkanki zdrowe przeważnie mają "jaśniejszy" kolor, zaś tkanki nowotworowe - "ciemniejszy". Istnieją jednak wyjątki, dla których zależność ta jest odwrotna – tkanki zdrowe mają "ciemniejszy" kolor, zaś tkanki nowotworowe – "jaśniejszy" (*rysunek 11 c, d*). "Ciemniejszy" kolor tkanek może być spowodowany występowaniem dużej ilości naczyń krwionośnych. Zanurzenie tkanek w formalinie, udział mucyny lub innych polisacharydów, również przyczynia się do różnorodności koloru tkanek.

#### <span id="page-39-0"></span>**5.2 Analiza histopatologiczna wycinków jelita grubego**

Analizując zdjęcia przedstawione na *rysunku 13*, zaobserwowano, iż tkanki nowotworowe różnią się od tkanek zdrowych m.in. jądrem komórkowym oraz ilością naczyń krwionośnych. Rozmiar i kształt komórki nowotworowej jest często nieprawidłowy – zazwyczaj jądro komórki nowotworowej jest większe oraz ciemniejsze, niż jądro komórki zdrowej (jądra komórek nowotworowych często zawierają zbyt dużą ilość DNA) [49].

Na zdjęciach tkanek zdrowych (*rysunek 13 a, c, e, g*) zaobserwowano trzy charakterystyczne obszary (*rysunek 17*):

- *błonę śluzową (śluzówkę)*, która ma specyficzną strukturę,

- *błonę podśluzową (podśluzówkę)*, która charakteryzuje się luźną strukturą (w podśluzówce mogą występować *adipocyty (komórki tkanki tłuszczowej)*),

- *błonę mięśniową (mięśniówkę)*, która charakteryzuje się zbitą strukturą.

We wszystkich trzech obszarach mogą występować *erytrocyty (naczynia krwionośne)*.

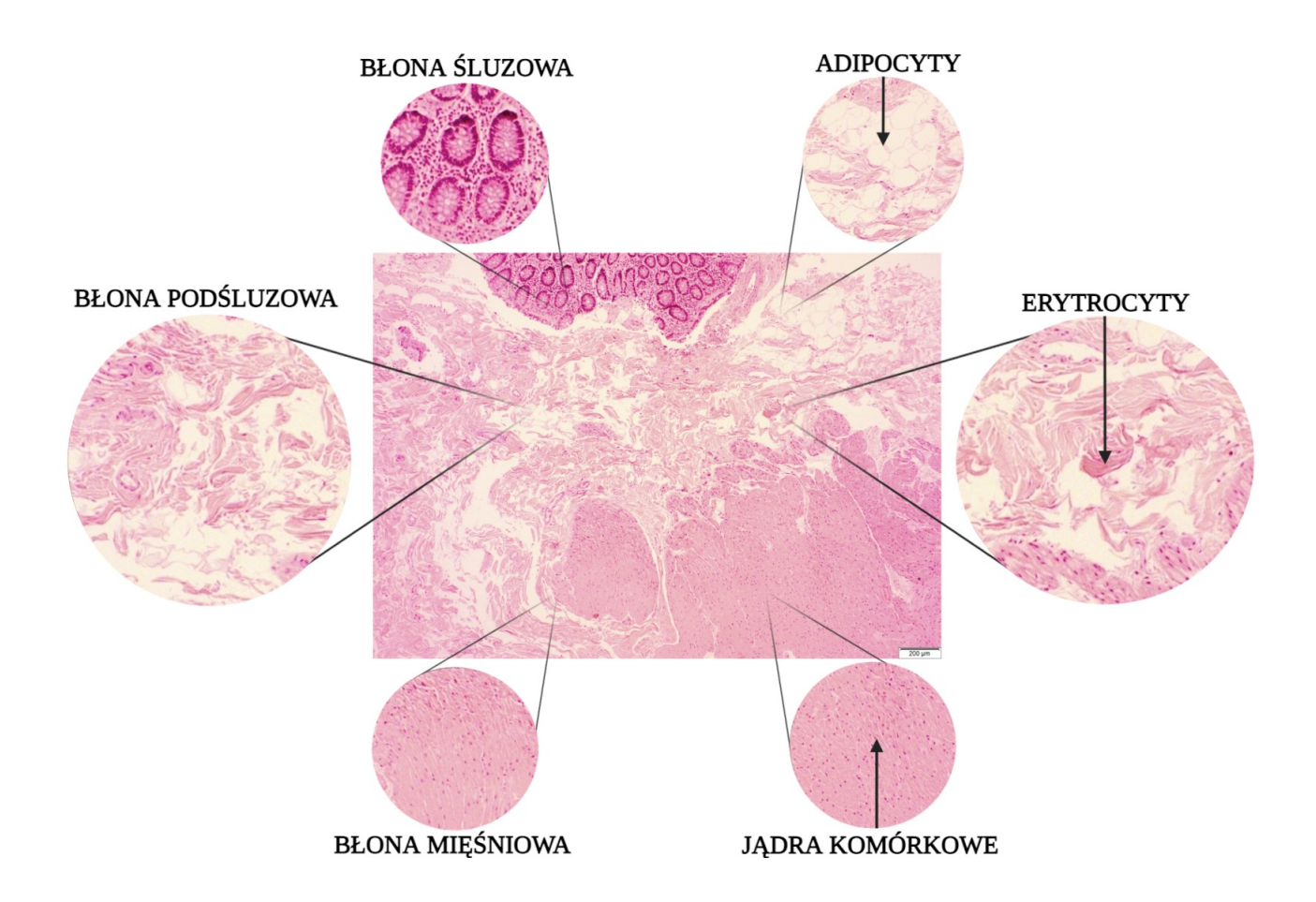

**Rys.17.** Zdjęcie tkanki zdrowej (*ID pacjenta: 35*) wykonane pod mikroskopem optycznym (*Olympus IX73*) przy 40-krotnym powiększeniu z zaznaczonymi strukturami (oryginalne wymiary zdjęcia: 2080 mm (długość) x 1544 mm (szerokość)). Schemat wykonano przy użyciu programu *BioRender* (pasek skali: 200 µm)*.*

Na zdjęciach tkanek nowotworowych (*rysunek 13 b, d, f, h*), nie zaobserwowano podziału na poszczególne struktury (błonę śluzową, podśluzową oraz mięśniową). Tkanki nowotworowe mają strukturę podobną do śluzówki, ponieważ głównie z niej się wywodzą (*rysunek 18*).

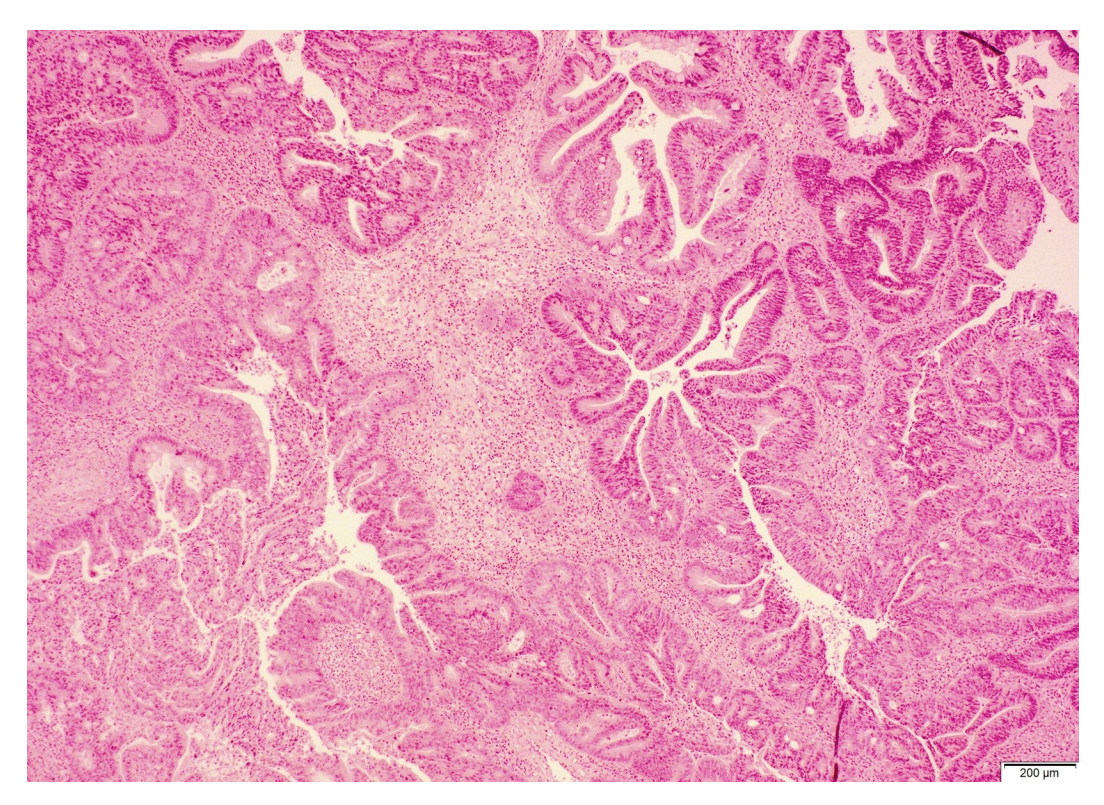

**Rys.18.** Zdjęcie tkanki nowotworowej (*ID pacjenta: 5*) wykonane pod mikroskopem optycznym (*Olympus IX73*) przy 40-krotnym powiększeniu (oryginalne wymiary zdjęcia: 2080 mm (długość) x 1544 mm (szerokość)) (pasek skali: 200 µm).

#### <span id="page-41-0"></span>**5.3 Analiza pomiarów PALS wycinków jelita grubego**

Analizując wyniki przedstawione w *tabeli 5* zaobserwowano, iż dla dziesięciu pacjentów (*ID pacjentów: 7, 11, 21, 23, 25, 30, 32, 35, 40, 41*) czas życia o-Ps [ns] w obu tkankach (w tkance zdrowe i nowotworowej) nie różni się w granicach niepewności. Dla trzech pacjentów (*ID pacjentów: 26, 32, 35*) intensywność o-Ps [%] w obu tkankach (w tkance zdrowej i nowotworowej) nie różni się w granicach niepewności.

Dla czterech pacjentów (*ID pacjentów: 9, 13, 22, 43*) zauważono odwrotną zależność czasu życia o-Ps [ns] w tkankach zdrowych oraz nowotworowych (w przypadku tych pacjentów, czas życia o-Ps [ns] w tkankach zdrowych jest krótszy od czasu życia o-Ps [ns] w tkankach nowotworowych) (*tabela 5*). Dla dziesięciu pacjentów (*ID pacjentów: 5, 10, 12, 21, 22, 25, 39, 40, 41, 42*) zauważono odwrotną zależność intensywności o-Ps [%] w tkankach zdrowych oraz nowotworowych (w przypadku tych pacjentów, intensywność o-Ps [%] w tkankach zdrowych jest niższa od intensywności o-Ps [%] w tkankach nowotworowych) (*tabela 5*).

Dla ośmiu pacjentów (*ID pacjentów: 5, 10, 12, 16, 26, 34, 39, 42*) zauważono poprawną zależność czasu życia o-Ps [ns] w tkankach zdrowych oraz nowotworowych (w przypadku tych pacjentów, czas życia o-Ps [ns] w tkankach zdrowych jest dłuższy od czasu życia o-Ps [ns] w tkankach nowotworowych) (*tabela 5*). Dla dziewięciu pacjentów (*ID pacjentów: 7, 9, 11, 13, 16, 23, 30, 34, 43*) zauważono poprawną zależność intensywności o-Ps [%] w tkankach zdrowych oraz nowotworowych (w przypadku tych pacjentów, intensywność o-Ps [%] w tkankach zdrowych jest wyższa od intensywności o-Ps [%] w tkankach nowotworowych) (*tabela 5*). Przedstawione wyniki średniego czasu życia atomu pozytonium, pokazują, że mimo pewnej tendencji, obserwowanej w innych badaniach, w których zmierzony czas życia o-Ps dla tkanki nowotworowej był krótszy niż dla tkanki zdrowej [7], dla niektórych pacjentów nie zaobserwowano istotnych różnic.

Analizując *rysunek 15a* zaobserwowano, iż dla szesnastu pacjentów (*ID pacjentów: 3, 8, 14, 15, 16, 17, 25, 27, 28, 33, 34, 35, 37, 38, 40, 42*) czas życia o-Ps [ns] w tkankach zdrowych nie różni się w granicach niepewności od średniego czasu życia o-Ps [ns] w tkankach zdrowych (punkty leżące na linii odcięcia na *rysunku 15a*).

Dla osiemnastu pacjentów (*ID pacjentów: 2, 7, 9, 11, 13, 18, 21, 22, 23, 26, 29, 30, 31, 32, 36, 39, 41, 43*) czas życia o-Ps [ns] w tkankach zdrowych jest krótszy od średniego czasu życia o-Ps [ns] w tkankach zdrowych (punkty leżące pod linią odcięcia na *rysunku 15a*). Dla czternastu pacjentów (*ID pacjentów: 2, 5, 7, 9, 16, 23, 26, 30, 32, 35, 39, 41, 42, 43*) intensywność o-Ps [%] w tkankach zdrowych jest niższa od średniej intensywności o-Ps [%] w tkankach zdrowych (punkty leżące pod linią odcięcia na *rysunku 15b*). Rozbieżności w średnim czasie życia o-Ps wpłynęły na niskie wartości czułości (27,3%) i swoistości (15%) testu diagnostycznego, obliczone w tej pracy. Do obliczenia parametrów czułości i swoistości testu, jako kryterium zdrowia lub choroby, przyjęto wynik badania histopatologicznego danej tkanki, a za kryterium pozytywnej (*P*) lub negatywnej (*N*) wartości testu – ocenę, czy wartość czasu życia o-Ps [ns] w tkankach zdrowych była większa od średniej wartości czasu życia o-Ps [ns] (*TN*) w tkankach zdrowych, zaś dla prawdziwie pozytywnych (*TP*) przyjęto czas życia w tkankach nowotworowych dłuższy od średniego czasu życia o-Ps [ns] w tkankach nowotworowych.

Dla sześciu pacjentów (*ID pacjentów: 1, 5, 6, 10, 12, 20*) czas życia o-Ps [ns] w tkankach zdrowych jest dłuższy od średniego czasu życia o-Ps [ns] w tkankach zdrowych (punkty leżące nad linią odcięcia na *rysunku 15a*). Dla dwudziestu sześciu pacjentów (*ID pacjentów: 1, 3, 6, 8, 10, 11, 12, 13, 14, 15, 17, 18, 20, 21, 22, 25, 27, 28, 29, 31, 33, 34, 36, 37, 38, 40*) intensywność o-Ps [%] w tkankach zdrowych jest wyższa od średniej intensywności o-Ps [%] w tkankach zdrowych (punkty leżące nad linią odcięcia na *rysunku 15b*).

Dla dwunastu pacjentów (*ID pacjentów: 5, 11, 12, 21, 23, 30, 32, 34, 35, 39, 41, 43*) czas życia o-Ps [ns] w tkankach nowotworowych nie różni się w granicach niepewności od średniego czasu życia o-Ps [ns] w tkankach nowotworowych (punkty leżące na linii odcięcia na *rysunku 16a*). Dla dwóch pacjentów (*ID pacjentów: 12, 16*) intensywność o-Ps [%] w tkankach nowotworowych

nie różni się w granicach niepewności od średniej intensywności o-Ps [%] w tkankach nowotworowych (punkty leżące na linii odcięcia na *rysunku 16b*).

Dla czterech pacjentów (*ID pacjentów: 7, 16, 26, 42*) czas życia o-Ps [ns] w tkankach nowotworowych jest krótszy od średniego czasu życia o-Ps [ns] w tkankach nowotworowych (punkty leżące pod linią odcięcia na *rysunku 16a*). Dla jedenastu pacjentów (*ID pacjentów: 7, 9, 10, 11, 13, 21, 22, 23, 25, 34, 40*) intensywność o-Ps [%] w tkankach nowotworowych jest niższa od średniej intensywności o-Ps [%] w tkankach nowotworowych (punkty leżące pod linią odcięcia na *rysunku 16b*).

Dla sześciu pacjentów (*ID pacjentów: 9, 10, 13, 22, 25, 40*), czas życia o-Ps [ns] w tkankach nowotworowych jest dłuższy od średniego czasu życia o-Ps [ns] w tkankach nowotworowych (punkty leżące nad linią odcięcia na *rysunku 16a*). Dla dziewięciu pacjentów (*ID pacjentów: 5, 26, 30, 32, 35, 39, 41, 42, 43*), intensywność o-Ps [%] w tkankach nowotworowych jest wyższa od średniej intensywności o-Ps [%] w tkankach nowotworowych (punkty leżące nad linią odcięcia na *rysunku 16b*).

#### <span id="page-44-0"></span>**Podsumowanie**

Przedstawione w pracy badanie dotyczyło możliwości zastosowania pozytonium jako nowego biomarkera w diagnostyce nowotworu jelita grubego. Badanie miało na celu zweryfikowanie następującej hipotezy badawczej: *w tkankach zdrowych jelita grubego, średni czas życia orto-Pozytonium (o-Ps) jest dłuższy, niż w tkankach nowotworowych***.**

Pomiary PALS pozwoliły na określenie zależności czasu życia oraz intensywności o-Ps w zdrowych i nowotworowych tkankach jelita grubego (*tabela 5*). Czas życia o-Ps jest skorelowany z wielkością tzw. "wolnych objętości", zaś intensywność o-Ps – z ich zagęszczeniem [3, 4]. Na odwrotną zależność czasu życia oraz intensywności o-Ps, charakteryzującą się krótszym czasem życia o-Ps oraz niższą intensywnością o-Ps w tkankach zdrowych, w porównaniu z tkankami nowotworowymi, mogła wpływać m.in. znaczna ilość adipocytów w badanej tkance, które wyróżniają się obecnością dużej ilości obszarów o niskiej lub zerowej gęstości elektronowej, przedoperacyjna radio- lub chemioterapia, a także obecność formaliny, w które utrwalono tkanki.

Przeprowadzone pomiary pozwoliły również na określenie średniego czasu życia oraz średniej intensywności o-Ps w zdrowych i nowotworowych tkankach jelita grubego (*tabela 6*)*.* 

Czułość i swoistość testu diagnostycznego wykazała, iż 27,3% pacjentów chorych na nowotwór jelita grubego zostało poprawnie zdiagnozowanych, uzyskując pozytywny wynik testu, zaś 15% pacjentów zdrowych (nie chorujących na nowotwór jelita grubego) zostało poprawnie zdiagnozowanych, uzyskując negatywny wynik testu.

Uzyskane wyniki nie pozwalają na wskazanie jednoznacznych różnic w czasie życia oraz intensywności o-Ps w zdrowych oraz nowotworowych tkankach jelita grubego. W celu potwierdzenia proponowanej hipotezy badawczej, konieczne byłoby wykonanie większej ilości pomiarów wycinków jelita grubego.

### <span id="page-45-0"></span>**Wnioski**

Najważniejsze wnioski, wynikające z przeprowadzonych badań:

- **1.** Przeprowadzona analiza potwierdziła, iż wykorzystywana technika PALS umożliwia badanie utrwalonych próbek biologicznych.
- **2.** Wykonany test diagnostyczny, uwzględniający czułość i swoistość testu, pozwolił na ocenę prawdopodobieństwa poprawności postawionej diagnozy.

Uzyskane wyniki nie pozwalają na wskazanie jednoznacznych różnic w czasie życia oraz intensywności o-Ps w zdrowych oraz nowotworowych tkankach jelita grubego. W celu potwierdzenia proponowanej hipotezy badawczej, konieczne byłoby wykonanie większej ilości pomiarów wycinków jelita grubego.

Zastosowanie pozytonium w diagnostyce nowotworów jest obiecujące, jednak potrzebne są dalsze badania w celu określenia czynników odpowiedzialnych za obserwowane różnice.

#### <span id="page-46-0"></span>**Bibliografia**

**1.** Moskal P, Dulski K, Chug N, Curceanu C, Czerwiński E, Dadgar M, Gajewski J, Gajos A, Grudzień G, Hiesmayr B, Kacprzak K, Kapłon Ł, Karimi H, Klimaszewski K, Korcyl G, Kowalski P, Kozik T, Krawczyk N, Krzemień W, Kubicz E, Małczak P, Niedźwiecki S, Pawlik-Niedźwiecka M, Pędziwiatr M, Raczyński L, Raj J, Ruciński A, Sharma S, Shivani, Shopa R, Silarski M, Skurzok M, Stępień E, Szczepanek M, Tayefi F, Wiślicki W. *Positronium imaging with the novel multiphoton PET scanner.* Sci Adv. 2021; 7(42): eabh4394.

**2.** Bass SD, Mariazzi S, Moskal P, Stępień E. *Colloquium: Positronium physics and biomedical applications*. Rev. Modern Phys. 2023.

**3.** Kubicz E. *Biomedical applications of Positron Annihilation Lifetime Spectroscopy: nanostructural characterization of normal and cancer cells and tissues.* 2020 (praca doktorska).

**4.** Dulski K. *Assembly and calibration of apparatus for Positron Annihilation Lifetime Spectroscopy.* 2016 (praca magisterska).

**5.** Pach K, Filipecki J, Zawada B, Golis E, Hyla M, Krasowski J et al. *Badania strukturalne materiałów stosowanych do ochrony przed zagrożeniami (pyłami) w środowisku pracy za pomocą Spektroskopii Czasu Życia Pozytonów.* Wydawnictwo im. Stanisława Podobińskiego Akademii im. Jana Długosza w Częstochowie. 2016; tom 4: 309-312.

**6.** Kim J, Shin J, Kwon J. *Study on the Free Volume in Polymer by Positron Annihilation Lifetime Spectroscopy (PALS).* Journal of the Korean Society of Radiology. 2012; 6(6): 489-493.

**7.** Moskal P, Kubicz E, Grudzień G, Czerwiński E, Dulski K, Leszczyński B, Niedźwiecki S, Stępień E. *Developing a novel positronium biomarker for cardiac myxoma imaging*. EJNMMI Phys. 2023; 10(1): 22.

**8.** Moyo S, Moskal P, Stępień E. *Feasibility study of positronium application for blood clots structural characteristics*. Bio-Algorithms and Med-Systems. 2022; 18(1): 163-167.

**9.** Jasińska B, Zgardzińska B, Chołubek G, Gorgol M, Wiktor K, Wysogląd K, Białas P, Curceanu C, Czerwiński E, Dulski K, Gajos A, Głowacz B, Hiesmayr B, Jodłowska-Jędrych B, Kamińska D, Korcyl G, Kowalski P, Kozik T, Krawczyk N, Krzemień W, Kubicz E, Mohammed M, Pawlik-Niedźwiecka M, Niedźwiecki S, Pałka M, Raczyński L, Rudy Z, Sharma N, Sharma S, Shopa R,

Silarski M, Skurzok M, Wieczorek A, Wiktor H, Wiślicki W, Zieliński M, Moskal P. *Human tissues investigation using PALS technique.* Acta Phys. Pol. B. 2017; 48: 1737-1747.

**10.** Chen H, Horn D, Jean Y. *Applications of Positron Annihilation Spectroscopy to Life Science.* Defect and Diffusion Forum. 2012; 331: 275-293.

**11.** Bura Z, Dulski K, Kubicz E, Małczak P, Pędziwiatr M, Szczepanek M, Stępień E, Moskal P. *Studies of the ortho-Positronium lifetime for cancer diagnostics.* Acta Phys. Pol. B. 2020; 51: 377.

**12.** Kopczyński P, Krawczyński M. *The rule of oncogenes and tumor suppressor genes in oncogenesis.* Nowiny Lekarskie. 2012; 81(6): 679-681.

**13.** World Health Organization (dostęp w Internecie [03.02.2022]: https://gco.iarc.fr/today/data/factsheets/cancers/8-Colon-fact-sheet.pdf).

**14.** Carbone A. *Cancer Classification at the Crossroads*. Cancers (Basel). 2020; 12(4): 980.

**15.** Król SK, Kapka-Skrzypczak L. *Human colon cancers as a major problem in Poland and in the world – medical and environmental issues.* Med Srod. 2011; 14(4): 75-80.

**16.** Vali-Pour M, Lehner B, Super F. *The impact of rare germline variants on human somatic mutation processes*. Nat. Commun. 2020; 13(3724).

**17.** Janus-Szymańska G, Doraczyńska-Kowalik A, Bębenek M, Cisarz E, Gil J. *Podstawy medycyny personalizowanej raka jelita grubego.* Biuletyn Polskiego Towarzystwa Onkologicznego Nowotwory. 2021; 6(1): 55-64.

**18.** *Understanding Cancer.* National Institutes of Health (dostęp w Internecie [2007]: https://www.ncbi.nlm.nih.gov/books/NBK20362/?report=reader, str. 1).

19. *"What is cancer?*". National Cancer Institute (dostęp w Internecie [05.05.2021]: https://www.cancer.gov/about-cancer/understanding/what-is-cancer).

**20.** Marlon S. *Overview of Cancer.* Oncology Nursing Society (dostęp w Internecie [18.08.2020]: https://www.ons.org/sites/default/files/2018-10/Your%20Guide%20to%20Cancer%20Prevention %20Sample%20Chapter.pdf, rozdział 1).

**21.** Terés J, Guardia J, Bruguera M, Rodes J. *Hepatitis – associated antigen and hepatocellular carcinoma*. Lancet. 1971; 2(7717): 215.

48

**22.** Marshall B, Warren J. *Unidentified curved bacilli in the stomach of patients with gastritis and peptic ulceration*. Lancet. 1984; 1(8390): 1311-1315.

**23.** Baba A, Câtoi C. *Comparative Oncology.* Bucharest (RO): The Publishing House of the Romanian Academy. 2007; rozdział 2.3.

**24.** Wood D. *Clinical staging and end results classification: TNM system of clinical classification as applicable to carcinoma of the colon and rectum.* Cancer. 1971; 28(1): 109-114.

**25.** Fleming I, Cooper J, Henson D, Hutter R, Kennedy B, Murphy G et al. *AJCC Cancer Staging Manual.* American Joint Committee on Cancer. Lippincott-Raven. 1997; 5th Edition(1): 3-9.

**26.** Rosen R, Sapra A. *TNM Classification.* Treasure Island (FL): StatPearls Publishing. 2023.

**27.** Shek D, Akhuba L, Carlino M, Nagrial A, Moujaber T, Read S et al. *Immune-Checkpoint Inhibitors for Metastatic Colorectal Cancer: A Systematic Review of Clinical Outcomes.* Cancers. 2021; 13(17): 4345.

**28.** Faris M, Ibrahim R, Al-Mukhtar S. *Physiology of the digestive system.* ResearchGate (dostęp w Internecie [2021]: https://www.researchgate.net/publication/351776423).

**29.** Nigam Y, Knight J, Williams N. *Gastrointestinal tract 5: the anatomy and functions of the large intestine.* Nursing Times. 2019; 115(10): 50-53.

**30.** Azzouz L, Sharma S. *Physiology, Large Intestine.* Treasure Island (FL): StatPearls Publishing. 2022.

**31.** Qureshi A, Momin M, Dev A, Rathod S. *Colon targeted drug delivery system: A review on current approaches.* Indian Journal of Pharmaceutical and Biological Research. 2013; 1(4).

**32.** Siri S, Zhao Y, Maier F, Pierce D, Feng B. *The Macro- and Micro-Mechanics of the Colon and Rectum I: Experimental Evidence.* Bioengineering. 2020; 7(4): 130.

**33.** Marmol I, Sanchez-de-Diego C, Dieste A, Cerrada E, Yoldi M. *Colorectal Carcinoma: A General Overview and Future Perspectives in Colorectal Cancer.* International Journal of Molecular Sciences. 2017; 18(1): 197.

**34.** Rasool S, Kadla S, Rasool V, Ganai B. *A comparative overview of general risk factors associated with the incidence of colorectal cancer.* Tumor Biol. 2013; 34(5): 2469-2476.

**35.** Brenner H, Kloor M, Pox C. *Colorectal cancer.* Lancet. 2014; 383(9927): 1490-1502.

**36.** Hamilton S, Aaltonen L. *Pathology and Genetics of Tumours of the Digestive System.* International Agency for Research on Cancer (dostep w Internecie [17.08.2021]: https://www.patologi.com/who%20mage.pdf). 2000 (str. 10).

**37.** *Cancer Classification.* National Cancer Institute (dostęp w Internecie [05.05.2021]: https://training.seer.cancer.gov/disease/categories/classification.html).

**38.** Fearnhead N, Wilding J, Bodmer W. *Genetics of colorectal cancer: hereditary aspects and overview of colorectal tumorigenesis*. British Medical Bulletin. 2002; 64(1): 27–43.

**39.** Guillén-Ponce C, Lastra E, Lorenzo-Lorenzo I et al. *SEOM clinical guideline on hereditary colorectal cancer*. Clin. Transl. Oncol. 2020; 22: 201–212.

**40.** Meseeha M, Attia M. *Colon Polyps*. Treasure Island (FL): StatPearls Publishing. 2023.

**41.** Testa U, Pelosi E, Castelli G. *Colorectal Cancer: Genetic Abnormalities, Tumor Progression, Tumor Heterogeneity, Clonal Evolution and Tumor-Initiating Cells.* Medical Sciences. 2018; 6(2): 31.

**42.** Mullangi S, Lekkala M. *Adenocarcinoma*. Treasure Island (FL): StatPearls Publishing. 2022.

**43.** *Colorectal cancer types* (dostęp w Internecie [11.08.2022]: https://www.cancercenter.com/cancer-types/colorectal-cancer/types).

**44.** Benesch M, Mathieson A. *Epidemiology of Signet Ring Cell Adenocarcinomas.* Cancers. 2020; 12(6): 1544.

**45.** Kijima S, Sasaki T, Nagata K, Utano K, Lefor A, Sugimoto H. *Preoperative evaluation of colorectal cancer using CT colonography, MRI, and PET/CT.* World J Gastroenterol. 2014; 20(45): 16964-16975.

**46.** Carvajal D, Rowe P. *Sensitivity, specificity, predictive values, and likelihood ratios.* Pediatr Rev. 2010; 31(12): 511-513.

**47.** Lalkhen A, McCluskey A. *Clinical tests: sensitivity and specificity.* British Journal of Ansthetic. 2008; 8(6): 221–223.

**48.** Shreffler J, Huecker M. *Diagnostic Testing Accuracy: Sensitivity, Specificity, Predictive Values and Likelihood Ratios.* Treasure Island (FL): StatPearls Publishing. 2023.

49. *"What do doctors look for in biopsy and cytology specimens?"*. American Cancer Society (dostęp w Internecie [30.07.2015]: https://www.cancer.org/treatment/understanding-yourdiagnosis/tests/testing-biopsy-and-cytology-specimens-for-cancer/what-doctors-look-for.html).